### مكدمة

السبب الذي جعلي اشرع في ننابة هذا النناب ما لاحظنه من افنقار الساحة ملئل هذه النطبيقات مما جعلفٍ اعنُمد على الله اولا ثم على نفسي وبعض اللراجِع الاجتبية في نعلم هذا الأمر واللّضى قدما حنى اصبحت جمد الله من مبرمجي قواعد بيانات اكسسه ملٔ ٖرا ايهتاب :

هذا الكناب ليس للمبنِّدئين ولكن للعاملين على برنامج اكسسه والذين سبف لهم النعامل مع الاسنعلامات سواء الاسنعلامات الهيكلية اٚ اضتعالَات *SQL*

اهداء :

الى زوح ابي الذي زرع فينا العطاء ولروح الاسناذ محمد انور رحمه الله الذي طاما نعلمت منه اسالكم الدعاء لي عسن الخامة والدعاء لابي وللأسناذ محمد انور بان بِسكنه الله جنانه

وهذه النسخة هربه خاصة طوقع كنب والزي احمر الله إن هناك حنى الآن من لديه حب العطاء بدون مقابل ولطاطا نعلمت منه ومن الكنب التي قرائها فيه وهذا ما دفعي لرد بعض الجميل لهذا الموقع وللقائمين عليه ولطلاب العلم ويسعدني النواصل مع القراء على البريد الاليكثروني

*[Khaled201167@yahoo.com](mailto:Khaled201167@yahoo.com)* اٚ ٖاتفٝا ع٢ً *1002929110* اتصاالت َصس

# *SQL* مليكسوضوفت أكطظ

 $SQL$  لغة الاستعلامات هامة جدا لأي مطور قواعد بيانات إذ أنه بواسطنها مِكنه خَصيص اسنعلام والاسنفادة بأهم ميزات نشغيل قواعد البيانات

 $SQL$  واستعالّ عنها استعا

بعد فنخ مشروع جديد في قواعد بيانات اكسسه اخنر اسنعلام Query ثم

ددٜد *New* ٚاخرت إْػا٤ اضتعالّ ٚاخرت طسٜك١ عسض ايتصُِٝ *design*

*view* ٚاخرت ايػا٤ االَس *cancel* ثِ َٔ غسٜط االدٚات اخرت عسض

ثم اكنب العبارات التي نرغب بها  $SQL$ 

هناك ثلاث انواع اساسية من العبارات في SQL العبارنان الاجباري والذي لا  $SELECT$  ,  $FROM$   $A$  إستقيم الاستعلام الا بهما هما  $A$ 

ٚايعباز٠ االختٝاز١ٜ *WHERE*

نُعا إن هناك عبارات اخرى لنقوية الاسنعلام سنوردها في حينها العبارة الأولى SELECT ونعج اختيار الحقول اطراد نضمينها في الاستعلام

َٔ ددٍٚ َعني

العبارة الثانية FROM ونعجٍ اسم الجدول اطنضمت هذه الحقول وبرون هانين العبارنين لا يسنقيم الاسنعلام

 $a$ مَثَال في جدول الطلبة بوجر عدة حقول الاسم – السن – النوع – مادة

النخطيط – مادة النصميم – مادة النطبيقات – النقدير العام− ناريخ اطيلاد−

أولا لإظهار جميع الحقول في الجرول دون النقير بشرط نكنب العبارة النالية

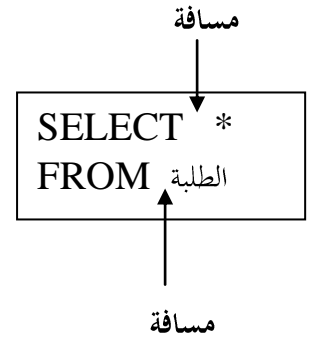

حيث أن علامة النجمة [\* ] نعي جميه حقول الجدول

.

### SQL ألكسس خالد عبداخلالق

ثانيا لاختيار حقول معينة من الجرول نكتب العبارة النالية مستخدر (مجمّل)

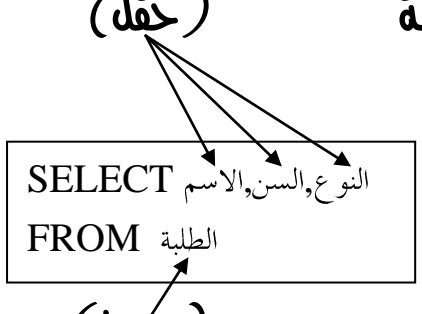

حيث مّ اختيار ثلاث حقول فقط من الجرول دون ايتكٝد بأٟ غسط *(*ددٍٚ*)*

مَع ملاحظة عدم وجود مسافات بني الحقول وكنابة الكومة[, ] بني كلّ حقل واخر بعد حَويل لوحة اطفانيح إلى وضاع اللغة الاجليزية

### ثالثا النقيد بشروط معينة

عَنْدِها نُزِيد الاستَعْلَام عَنْ حَقَلْ أو مجْمُوعة حَقُول أو جَمْيَاءٌ حَقُول الجِدُول عَنْدَها بِكُونَ آخِذِ الْحَقُولُ أَوْ مَجْمُوعَةٌ حَقُولُ نَسَاوِّي قَبِمةٌ مَعِينَةٌ لَا بِدِّ مِنْ كَتَابِة العبارة الثالثة في لغة الاسنعلامات وهي ما قلنا عنها أنها اخنبارية عبارة WHERE ونعي مني ينطبق هذا الأمر في المثال السابق عندما نريد عرضه جميع الحقول في الجدول بشرط أن يكون النوع ذكر نُكنب العبارة كما يلي

> مَاء مَالِحَظَّة أَنَّه عَنْدُ نَتَابَةً شَرَطَ نَصِّي مِثْلًا ذَكَر لابد من وجود علامة ننصيص  $\bigcirc$ *UOTATION* ) حول الشرط أها إن كان رقم فلا داعي لوجودها

هزه العبارة نعرض الحقول اطخنارة من الجرول عندما بِكون سن الطالب بِساو*ي 20* اي انها نعرض اسم  $20$  وسن و نوع الطلبة الذي يكون عمرهم

SELECT (\*) FROM WHERE =

النوع,السن,الاسم SELECT FROM  $WHERE$   $=20$ 

هذه العبارة نعرضه الحقول اطخنارة من الجدول  $10$  من الطالب الم من  $0$ أي أنها نعرض اسم وسن و نوع الطلبة الذي يكون عُمِرِهِمِ اكبِر مِن 10 سنوات استعمال أكثر من شرط في العبارة

> هذه العبارة نعرض الحقول اطخنارة من الجدول عندما بِدُون سن الطالب 2*5* سنة ويكونوا من الزكور

هذه العبارة نعرض الحقول اطخنارة من الجدول عندما يكون سن الطالب 2*5* سنة تٚ *02*

> هذه العبارة نعرض الحقول اطخنارة من الجدول عندما يكون س*ن* الطالب 2*5* سنة أو *02*ض١ٓ

 $25$  مَالْكَمَّة أن الطلبة بِكونوا من الزكور من هم سن 30 سنة دون 25 سنة

SELECT , , FROM WHERE >02

النوع,السن,الاسم SELECT FROM WHERE  $= 25$  AND  $=$  "ذكر" $=$ النوع

النوع,السن,الاسم SELECT FROM WHERE  $= 25$  or  $=30$ 

النو ع,السن,الاسم SELECT FROM WHERE  $= 25$  or  $=30$  AND  $\approx$   $=$ السن $=$   $=$   $\approx$ 

النوع,السن,الاسم SELECT FROM "ذكر "≕النوع AND =" "ذكر "=السن or "ذكر "≔النوع AND =" السن

> أما هذه العبارة نعرض الاسم-السن-النوع  $\omega$ للطلبة الذكور من السنين 25 و 30 سنة ولاحظ عند استخدام  $\sigma$  تفصل  $m$  بِين الشَّروط أَما $d$  الله عَلَيْ بِنَدْهِم اضتخداو دالة *IN* للخصول على أكجس مً فئة للبياىات

النو ع,السن,الاسم SELECT FROM WHERE  $\lim_{t \to 0}$  IN (10,15,20)

هذه العبارة نعرض بيانات الطلبة والذي يكون عمرهم أما 10 أو 20 أو

*02* ض١ٓ

## كنا ميكً اضتخدامها مع *AND* هكرا

النوع,السن,الاسم SELECT FROM WHERE [ إمادة التطبيقات ] IN (10,15,20) AND [ السن IN (16,18,20)

هذه العبارة نعرض بيانات الطلبة والذي يكون عمرهم أما 10 أو 20 أو *02* ض١ٓ

 $20$  aj  $18$  p) if  $16$  b) الخاسب أها  $16$  p) تَاو $20$ ولاحظ القوسين اطربعين حول مادة النطبيقات لان الاسم ينكون من مقطعين اضتخداو دالة *NOT* مع *IN*

النو ع,السن,الاسم SELECT FROM WHERE السن

هذه العبارة نعرض بيانات الطلبة والذي يكون عمرهم أي رقم ما عدا 10 أو *02* تٚ *02* ض١ٓ

اضتخداو دالة *OR* مع *IN*

النو ع,السن,الاسم SELECT FROM WHERE [السِّين ] IN(" التقدير العام) IN (10,15,20) OR [ التقدير العام

هذه العبارة نعرضه بيانات الطلبة والذي يكون عمرهم أي رقم ما عدا 10 أو او الله تسنّ الله بن تقريره العام جير جدا أو امنياز بغضه النظر عن  $20$ dim

## اضتخداو دالة *AND\_BETWEEN*

نسنخدم لعرضه مجموعة من البيانات بن رقمين معينين في الحقل امسنخدم

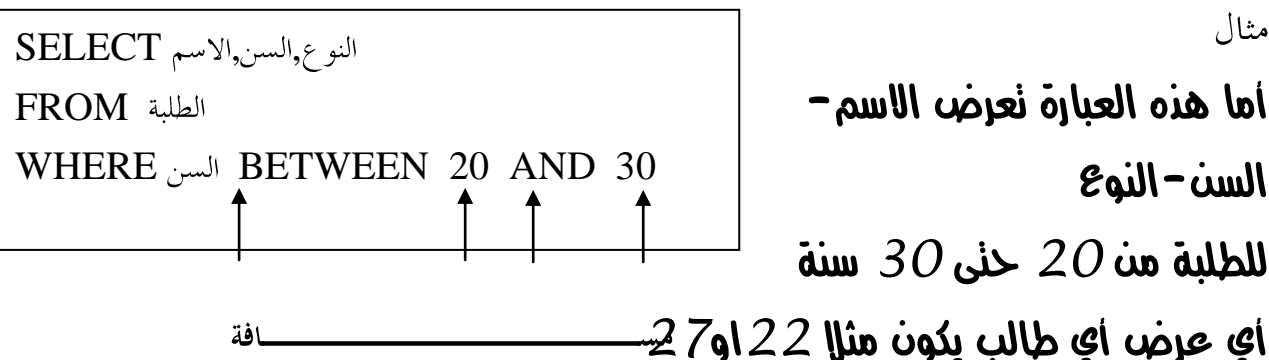

### تداخل داليت *NOT* مع *AND\_BETWEEN*

مِكننا استخدام الدالنين عند الحاجة إلى عرض مجموعة معينة من البيانات تاعدا بيانات بين رقمين

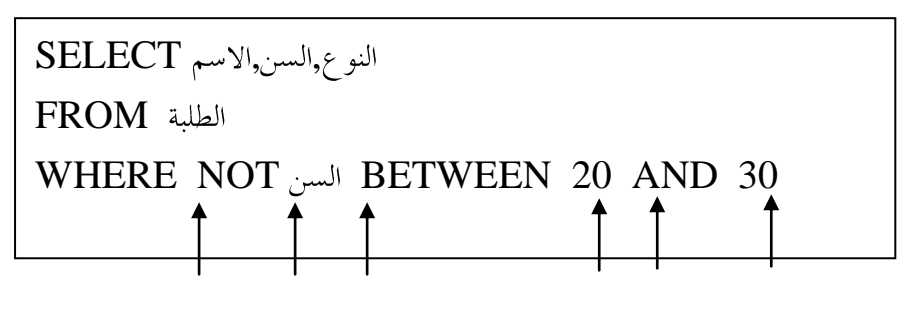

 $\bm{s}$ هذه العبارة نقوم بعرضه الأسم – السن – النوع

داخش الطلبة فبما عدا اطرحلة السنية بين 20 و30 سنة

### اضتخداو الدالة *LIKE*

وهي دالة نصية نسنخدم لعرضه احد الحقول النصية بدالة حرف أو مجموعة خروف في أول أو في أخر الكلمة فمثلا لعرض أسماء جميع الطلبة الرين ببدأ اسِمِهِم جرف م نكلب الأني

> ولعرض الطلبة الذين يبدأ اسمِّهم ِجرا نكنب مخ بدل من م وهكذا

النوع,السن,الاسم SELECT FROM WHERE  $\sim$  WHERE  $\sim$ 

بافة

بافة

النوع,السن,الاسم SELECT FROM  $WHERE \sim 1$  LIKE "\* "

النوع,السن,الاسم SELECT FROM WHERE  $\sim$  IN LIKE "\* > \*"

النوع,السن,الاسم SELECT FROM WHERE  $N$  NOT LIKE "\* >\*"

النوع,السن,الاسم SELECT FROM WHERE  $N$  NOT LIKE "[ $>_{N}$ ]\*"

ولعرض الطلبة الذين يننهى اسمهم عرف [د] نعكسه وضاع النجمة ومِكن أيضا وضعجرفين أو أكثر

هذه العبارة نعرضه بيانات الطلبة الذين حِنوي اسمانهم على حرف [د] في اي مكان في الاسم

هزه العبارة نعرضه بيانات الطلبة الذين حِنوي اسمانهم على حرف [د] في اي ُمكان في الاسم هذه العبارة نعرضه بيانات الطلبة الذين أيبدأ أسمانهم مِرف من [د حنى س] اضتخداو دالة *NOT*

ونسنخدم في الحقول النصية والرقمية على حد سواء وذلك لعدم عرضه فئة معينة من البيانات فمثلا عند الحاجة إلى عرضه جميعً نقِّديرات الطلبة ما عدا أولائك الَّذين حصلوا على مقبول نكئب الصيغة النالية وهذه العبارة نعرضه جميه بيانات SELECT (\*) FROM الطلبةهاعدا الطلبة الذين  $WHERE NOT$  [التقدير العام] = WHERE NOT  $\omega$ حصلوا على نقدير عام = مقبول بافة **الصفحة 8**

بافة

مَانَ عَنْد أَيْ سَبْعِينَ عَنْد أَيْ اسِم حقل ينكون من مقطعين مثل النقدير العام وايضا وضاع علامة ننصيص عندا يكون الحقل نصى وليس رقمي اضتخداو دالة *AND\_NOT* ونسنخدم في الحقول النصية والرقمية على حد سواء

وذلك لعدم عرضه فئات معينة من البيانات اثنين أو أكثر

SELECT (\*) FROM WHERE NOT [ $\text{NOT}$  [ $\text{NOT}$  [ $\text{NOT}$ ] =  $\text{NOT}$  "مقبول" = [التقدير العام]

هذه العبارة نعرضه جميه بيانات الطلبة ماعدا الطلبة الذين حصلوا على نقدير عام $=$  مقبول أو جير $\lambda$ 

مِكن اختصار العبارة السابقة كما يلي حيث ارمز <> معناه لا تساوي

SELECT (\*) FROM WHERE [ [التقدير العام] . <> [التقدير العام] . <> [التقدير العام] . </

### مبفسدهنا *IS NOT NULL* ودالة *IS NULL* دالة اضتخداو

ونسنخدم لعرضه البيانات التي خلو من فئة معينة أو التي يقنصر على فئة معينة مثل

في قاعدة بيانات الطلبة لو انه يوجد بيان برقم نليفون الطالب فهناك من يسجلُ نليفون وهناك من لا يسجله فلو إننا نريد معرفة الطلبة النين لديهم نليفون أو العكس كالأني

النوع,السن,الاسم SELECT FROM WHERE [ ] IS NOT NULL

> هذه العبارة نعرضه اسم – سن – نوع بجميع الطلبة الذين يسجلون رقم نليفون في قاعدة البيانات

النوع,السن,الاسم SELECT FROM WHERE [ ] IS NULL

هذه العبارة نعرضه اسم– سن – نوع بجميع الطلبة الذين لم يسجلوا رقم نليفون في قاعدة البيانات

### النخصيص في وقت النفيز(اسنعلام امعلمات)

وهي عبارة معناها أن اطسنخدم بنفسه هو الذي خصصه البيانات وليس املربَر

مِعنى أن كل ما نقَدم يضعه المرمج في مرحلة الإعداد لقاعدة البيانات ولكن عند النَّفيز لا مِكْن للمسنخدم خَصيصٍ بيانات أخرى لا يكون اللبرمج أعرها له ٚعًُٝا فُجال يف املجاٍ ايطابل )َجاٍ داي١ *BETWEEN NOT* )يٛ حفظنا الاسنعاام كما هو عندما يقوم اطسنخدم بفنحه في كلّ مرة يعرضه له  $1$ بِيَانَات الطلبة فَيِما عدا الطلبة الآين بِكون عُمرِهم بِنِن 20 و30⁄4 سنة ولو أراد اطسنخدم خصيص احد الأعمار الأخرى فلن يسنطيح اطسنخدم إلا باسنخدام النعبرات اطخصصة

وبسمى هذا النوع[ استعالم اطعلمات،

حثال : باسنخدام هذه العبارة نقوم بعرضه رسالة على اطسنخدم وقت الننفيذ أي عند نشغيل الاسنعلام وبناء على ما سيكنبه املسنخدم سينم عرضه فلو انه كنب في  $\alpha$ an الرسالة 10 سينم عرض اسم-سن $-$  نوع الطلبة الآين بِكون عمرهم سنوات فقط  $10$ النوع,السن,الاسم SELECT FROM  $WHERE$  السن] = السن) =  $[$ 

ملحوظة لا بد من كنابة اطربعين حول أي عبارة ولو كانت من مقطع واحد

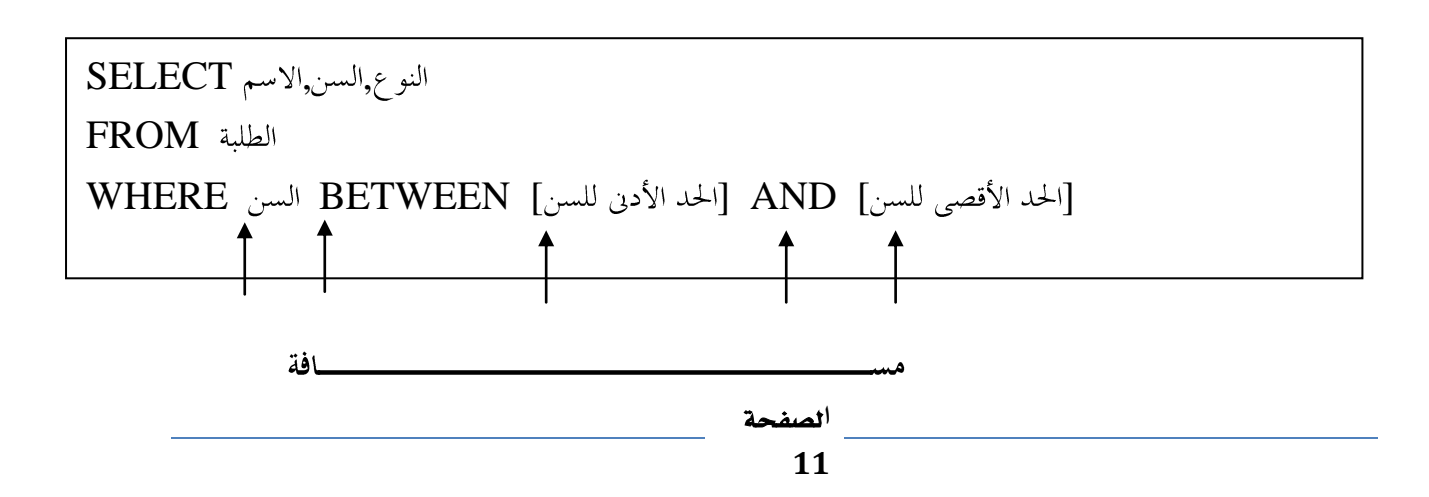

هزه العبارة نعرضه على املسنخدم رسالنين ونطالبه بإدخالين لنحديد السن يقاع بين الإدخال الأول والثاني فلو قام اطسنخدم بوض*بـ20* في الإدخال الأول و2*02* في الإدخال الثاني لعرض الاستعلام البيانات بين هاذين السنين نُعا عِنْدُ أيضًا إظْهَار رسالة للمسنخدم نَظلب منه إدخال الحرف الأول أو الأخير

> منَّ الأسمِ اطراد عرضِهِ هكذا بعرض هذا الاسنعلام ببانات الاسمِ – السن – النوع للطلبة الذين يبدأ اسمِّهم بالحرف الذي سيقوم بإدخاله اطسنخدم

النوع,السن,الاسم SELECT FROM  $\text{WHERE } |\text{true}|\equiv\text{LINE}$  | اكتب الحرف الأولى |  $\text{&}$  "\*"

النوع,السن,الاسم SELECT FROM  $\text{WHERE}$  السن = LIKE "\*" & [اكتب الحرف الأخير ]

بعرضه هذا الاستعلام بيانات الاسم – السن – النوى للطلبة الذين ينئهي اسصِفه بالحرف الذي سيقوم بإدخاله اطسنخدم

النوع,السن,الاسم SELECT FROM WHERE السن = LIKE "\*" & [أكتب احد الحروف] @ wHERE

بعرض هذا الاسنعلام بيانات الاسم – السن – النوع للطلبة الذين

حِنْوِي اسمِّهم على أي حرف بِقَوم بإدخاله املسنخدم

نُعا مِنْ النَّخصِيص هَدَا بعرضه هذا الاسنعلام بيانات الاسم – السن – النوع للطلبة الذين يزيد عمرهم عن الإدخال الزي يقوم بإدخاله اطسنخدم

النوع,السن,الاسم SELECT FROM  $WHERE$  | اكتب السن] < السن

### اضتخداو دالة *IN* مع املعلنات

النوع,السن,الاسم SELECT FROM WHERE السن الثالث] ,[اكتب السن الثاني] , [اكتب السن الأول] IN( [الكتب السن)

> هذه العبارة نطلب من اطسنخدم عدة إدخالات بعدد الأقواسه اطربعة اطوجودة  $I/N$  قوس $i$ وبناء على هذه املرخاات من امسنخدم وقت النفيذ ينحدد الأعمار التي سنظهر بيانانها فُعْنَال لو أن املسنخدم قام بكنابة 22 في الإدخال الأول ثم 25 ثم 33 نظِهر بيانات الطلبة لهذه الأعمار فقط دون بقية الطلبة

### كنا ميكً اضتخدامها مع *NOT* هكرا

النو ع,السن,الاسم SELECT FROM WHERE السن الثالث] , [اكتب السن الثاني] , [اكتب السن الأول] NOT IN( السن

> هذه العبارة نظّهر بيانات جميع الطلبة عدا الأعمار التي سيقوم اطسنخدم بإدخاهلا فُعثلا لو أن املسنخدم قام بكنابة 22 في الإدخال الأول ثم 25 ثم 33 نظهر بيانات الطلبة لكل الأعمار عدا هذه الأعمار

### دالة *NULL NOT* مع اضتعالو املعلنات

عنْدما يقوم المسنخدم بإدخال قيم لا ماثل الموجود حقَّل البيانات فإن الاسنعلام لا يرجع أي قيمة

تِ في امليال السابق إذا قام املسنخدم بكنابة سن الطالب 5*0* سنة وكان لا بِهجِد طالب بِهنا السن فإن الاسنعلام لا بِعرضه أي بيانات أو بِعرضه بيانات صف واحد خالي من البيانات

ٚيتفادٟ ٖرا ايٛضع ٚعسض مجٝع ايبٝاْات ْطتددّ داي١ *NOT IS NULL*

النوع,السن,الاسم SELECT FROM  $WHERE$  السن] = السن $]$  OR IS NOT NULL

بعرض هذا الاسنعاام بيانات الطلبة الذين يكون عُمرهم العُمر الذي

بِقَوم املسنْخْدِم بوضعه وإذا وضِيٌّ سنَّ غير موجود بالحقَّل فإنَّ الاسنعلام يعرضه جمياع البيانات

# اضتخداو شسطني مع املعلنات باضتخداو *AND*

هَذه العبارة نعرضه اسم – سن – نوع جميع الطلبة الذين يكون عمرهم بين الإدخال الأول والثاني فإذا مت *02* يف اإلدخاٍ األٍٚ ٚ *02* في الثاني يعرض الاسنعلام بيانات النوع,السن,الاسم SELECT FROM  $\text{WHERE}$  [اكتب السن] < السن AND [اكتب السن] < السن

الطلبة الآين بِزِيد عُمرِهم عَنْ 10 سنوات ولا يزيد عَنْ 20 سنة

### اضتخداو شسطني مع املعلنات باضتخداو *OR*

```
النوع,السن,الاسم SELECT
FROM 
WHERE [اكتب السن] = السن OR [اكتب السن] = السن
```

```
هذه العبارة نعرضه اسم – سن – نوع جميع الطلبة الذين يكون عمرهم
                                          يساوِّ الإدخال الأول أو الثاني
فقط فإذا م 10 في الإدخال الأول و 20 في الثاني يعرضه الاستعلام بيانات
                الطلبة للإعمار 10 سنوات او20 سنة فقط دون غ<u>يرِهم</u>
```
### استخداث حقل غي موجود بالجدول اطصدر

بعنُعد الاستَعلام في جميد معاملاته على الحقول اطناحة من الجدول اطصدر [مصدر البيانات] ولكننا في بعض الأحيان مِكننا اسنحداث حقل غير منضمن في الجدول يسمى حقل محسوب

```
SELECT (المحموع الكلي) [ AS ([مادة التصميم]+[مادة التطبيقات]+[مادة التخطيط]),النوع,السن,الاسم
FROM
```
على سبيل املثال في قاعدة البيانات الطلبة إذا كان لا يوجد حقل النقدير العام مِكننا إنشاءه في الاسنعلام كما يلي : نعرضٍ هذه العبارة الاسم – السن – النوع – اطجِعوع الكلي حيث أن حقل اطجموع الكلي هو الحقل النَّ استَحْدَثناه وهو غير موجود اصلا في الجدول وهو عبارة عن مجموع الثلاث مواد مجنمعة َع َالسع١ اْ٘ بعد عباز٠ *AS* ْطع اضِ اذتكٌ املساد اضتشداث٘ )تٟ اضِ(

وماع ملاحظة أن الأقواس اطربعة حول أسم الحقل ننبجة أنه من مقطعين ولو كان من مقطع واحد ملا احنجنا اليِّهم اما الاقواس اطربعة حول الحقول اطجموعة فهى لازمة حنى ولو مقطع واحد بالاضافة الى القوس العادي نُعا أَنَّهُ مِئْنَ اسْتَخْدَامَ أَيْ عَمَلِيَاتٌ حَسَابِيةٌ أَخْرِي مِثْلًا

SELECT إالنسبة المئوية] AS ("%") & (100/20) [\*100/20" التخطيط]),النوع,السن,الاسم FROM

نعرضٍ هذه العبارة الاسم – السن – النوع – النسبة املئوية حيث إن حقل النسبة اطنوية هو الحقل اطسنحدث وهو جِسب مجموع مادة النخطيط ×100 / اطجمو<sup>ع</sup> الكلي للعادة ونَااحظ ابِضا اننا استخدمنا دالة الجم*ع* النصية [ج] لاضافة عبارة اخرى على اطجموع وهي علامة النسبة اطئوية [x] وجب وضعها بين علامتهِ نتصبص

# استخداث حقل غم موجود بالجرول اطصرر وكتابة بياناته في قاعدة بيانات الطلبة لو أننا نريد اسنحداث حقل لنقديرات مادة النطبيقات على اعنبار إن الحقل املنوفر هو درجة النطبيقات والحلِّ هو مقارنة الررحة مجموعة من الخيارات [الررجات] وإذا وافقت احد الخيارات اكنب كذا [النقدير] ولعمل هذه العبارة انبع الأني

SELECT (مادة التخطيط] ) $\text{IIF}(\text{[black]})$ , النو ع,السن,الاسم  $\text{IIF}(\text{[black]}) > 16,$ " مقبول",10, أمادة التخطيط] IIF( [مادة التخطيط] )#JI, "جيد جدا", IIF( [مادة التخطيط] ,IIF( [أتقدير مادة التخطيط] AS ((((("ضعيف جدا",O," المادة التخطيط) [1] ,"ضعيف",O, [مادة التخطيط],IIF( FROM

> هذه العبارة نقوم باخنبار مجموع مادة النخطيط الهيكلي فإذا كانت اكبر من **18 يخون البيان في الحقل امثياز وهكذا**  $18$ مِكنَّنا أيضا كنابة بيانات للنّقدير العام أن لم جِر ببعض النّغير عن الصيغة السالفة

 $SELECT$  مادة ])), IIF(([مادة التصميم]+[مادة التطبيقات]+[مادة التخطيط]), IIF(([مادة التابع), IIF(([مادة التصميم]+ مادة ]+[مادة التطبيقات]+[مادة التخطيط]))H[ ,"جيد جدا",88<([مادة التصميم]+[مادة التطبيقات]+[التخطيط مادة ])) $\rm{H}F((\lceil$ مقبول", $\rm{30,''}$ ([مادة التصميم]+[مادة التطبيقات]+[مادة التخطيط]) $\rm{H}F((\lceil$ بجيد", $\rm{11F((\lceil$ لتصميم مادة ]+[مادة التطبيقات]+[مادة التخطيط]))X18,"ضعيف",18(([مادة التصميم]+[مادة التطبيقات]+[التخطيط اتقدير مادة التخطيط] AS (((((("ضعيف جدا",18>(|التصميم")))) FROM

ا**لصف** 

### االضتعالو بشسط عنلية حطابية

إذا فرضنا إننا نريد عرضه بيانات الطلبة الذي يزيد مجموعهم في جميع اطواد عن 54 أي الحاصلين على نقرير عام اهنياز على اعنبار أن الامنياز يبدأ من  $54$  تان 54 دارد ونصلح أيضًا لعرض الطلبة الحاصلين على نقريرات عامة جيد أو جيد جدا في حالة عدم نضمين حقل في الجدول اطصدر عنوي على النقديرات العامة

نقوم بكثابة العبارة النالية

SELECT (\*) FROM WHERE ([مادة التصميم]+[مادة التطبيقات]+[مادة التخطيط])

نُما مِنْنَ الاستعلام بأنثر من شرط نالنالي

SELECT (\*) FROM مادة ]) 48AND([مادة التصميم]+[مادة التطبيقات]+[مادة التخطيط]) WHERE 54>([مادة التصميم]+[مادة التطبيقات]+[التخطيط

> وذلك للاستعالم عن جميع بيانات الطلبة الحاصلين على مجموع بين 24°*54 درجة* أي نقربرهم العام جير جدا

### الفسش يف لػة *SQL*

الفرز هو نرنيب البيانات نصاعديا أو ننازليا وهذه العبارة نصلح لكل العبارات السالفة

> هذه العبارة نعرضه جميه بيانات الطلبة مرنبة ننازليا حسب سن الطالب

النوع,السن,الاسم SELECT FROM  $WHERE$  [اكتب السن] $>$  السن ORDER BY السن DESC

> هذه العبارة نعرضه جمياع بيانات الطلبة مرنبة نصاعديا حسب سن الطالب

النو ع,السن,الاسم SELECT FROM  $WHERE$  [اكتب السن] $>$  السن ORDER BY السن ASC

### النخصيص عن طريق موذج

وهذا الموضوع من الاهمية مكان إذ إن المبرمجين المنخصصين لا يستخدموا الاستعلامات الا باستخدام هذه الطريقة

وهذه الطريقة نعني انشاء مُودِّج غير مرنبط به بعض الأدوات اطحنوية على بيانات للاسنعلام بها بدل من كنابة شروط الاسنعلام بانفسنا  $Buying$ مثل الحظ هذا اطثال لجدول اطش<del>أ</del>ربات

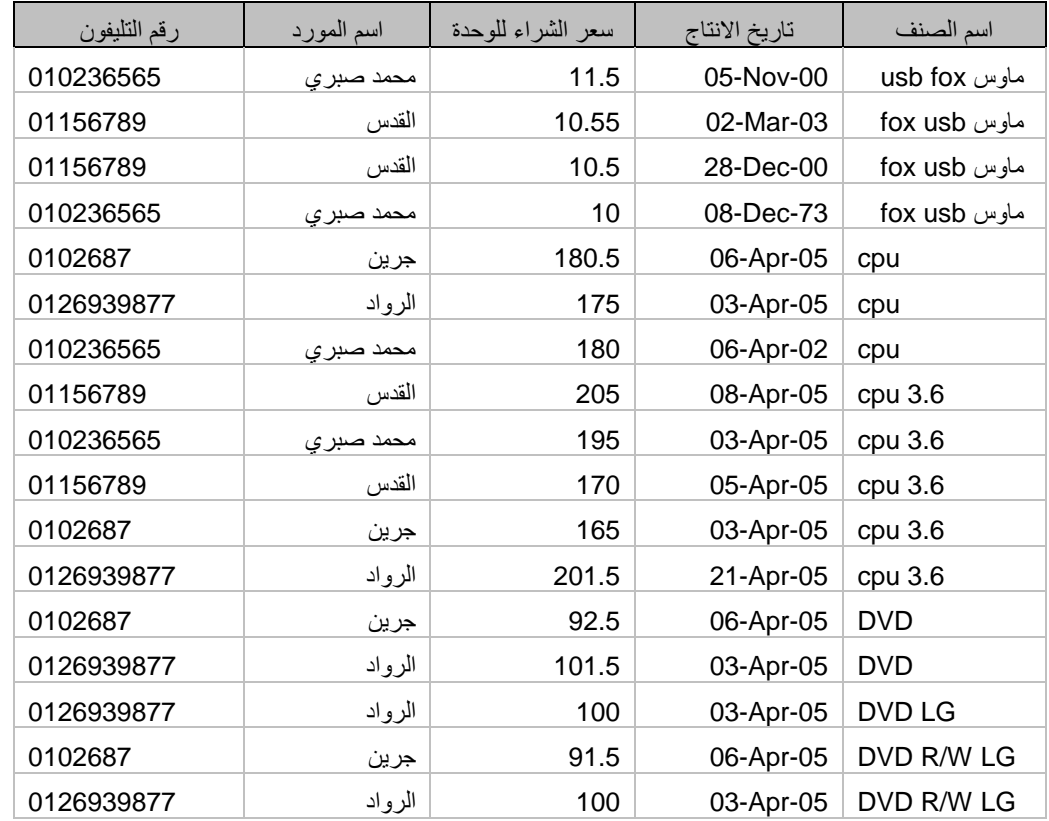

لو اردنا مثلا الاسنعلام من هذا الجرول عن بيانات احد اطردين مثلا القرس لكان الاسنعلام كما يلي

### Select \* From buying Where product = *"*ايكدع*"*

وفي كل مرة نريد الاسنعلام عن مورد اخر ننشا اسنعلام اخر ونغير فيه اسم اطورد

وبدل من ذلك نقوم بانشاء مُوذج جديد نسميه مثلا main query وننشا فيه name product Juan imang in Combobox in The product وتقوم بنعبئنها كلاني

نعين الخاصية Row source Type نوع مصدر الصف الى Table/Query أي مصدر القائمة اطنسدلة من جدول او استعلام تعيين الخاصية Row source مصدر الصف الى جملة SQL للإحصار حقل بيانات من الجدول او الاسنعلام اطراد احضار بيانات منه بدل من كنابنها بانفسنا

ماا حظة انه لو مّ احضار بيانات عِنْمل ان نكون فيها بيانات مكررة نكنب الجملة هكذا

الجدول from) (الحقل المراد) from

َجال

Select distinct(product\_name) from buying فنقوم الاداة بنجميل كل بيانات حقل اسم امورد [جمياع اسماء املوردين] الموجود في جدول المبيعات buying ثم نُدُنب الشرط في الاسنعلام كما يلي

Select \* From buying Where product  $=$ [forms]![main\_query]![product\_name] فبدل من كنابة اسم اطورد نشير الى هذا الاسم في النموذج الزي انشاناه ثم نَنشأ في النّموذخ زر نكثب فيه الجملة الثالية لفئخ الاستعالم من النموذخ Docmd.openquery "buying query" وهكذا في كل الاستعااِمات نشير الى كل اطعابِير بدل من كنابنها وهكذا

### داالت *SQL*

### **اوال داالت التاريخ والوقت**

دالة *()Date* تكّٛ بتطُني تازٜذ ايّٛٝ بتٓطٝل ايٓعاّ اذتايٞ

مثال لنضمين حقل جديد في احد الاسنعلامات بنضمن ناريخ اليوم بعد اخر

 $\det($ ) as [ميازة select نرزج نومة [,] ثم [تاريخ اليوم] date() date

دالة *DateAdd* مكنك اسنخدامها لإضافة فاصل <sub>أ</sub>مه معيّن أو طرحه

من ناريخ ما. على سبيل اطنال، مكنك اسنخدام الرالة DateAdd لزيادة ناريخ مقدار 30 يوماً من اليوم او من أيّ ناريخ اخر أو وقت مدة 45 دقيقة من الأن

 $cl$ lto

**Select date\_in,dateadd("m",2,[date\_in]) as [الشحن تاريخ[ From buying**

بِقَوم هذا الاستعالم بنَضمين حقَّل ناريخ الرخول للسلعة ثم يِنشا حقَّل جديد غير موجود في الجدول اطصدر لناريخ الشحن وهو بعد ناريخ الرخول بشهرین

> فلو أن ناريخ الرخول 03/06/05 بكون نانج الدالة 2010/08/05

مكن أيضا الطرح من الناريخ طرح شهرين من ناريخ الرخول

مثال اخر :

Select date\_in,dateadd("yyyy",-2,[date\_in]) as [[تاريخ الانتاج] **From buying**

فلو أن ناريخ الرخول 03/06/05 لكون نانج الدالة 2008/06/05 بِقَوم هذا الاسنعلام بنَضمين حقّه ناربِخ الرخوه للسلعة ثم ينشا حقّه جديد غير موجود في الجرول اطصرر لناريخ الانناج وهو قبل ناريخ الرخول بسنة ناهلة

معاملات الدالة

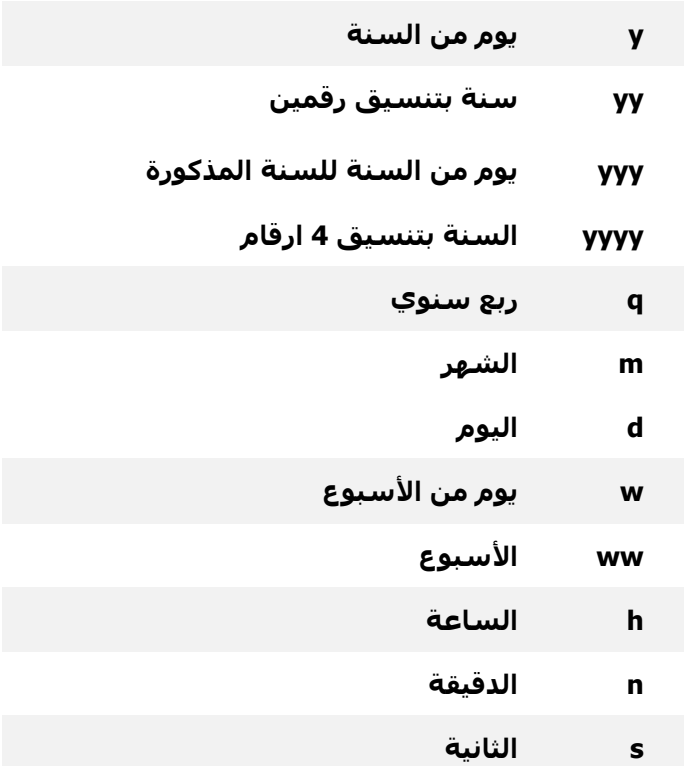

### دالة *Datepart*

نقوم بقطع مقطع معين من الناريخ المضمن شال (datepart("yyyy",date in استقطاع السنة من الناريخ المردج فَلُّو أَنْ تَارِيخَ date in = 15 /03030 تَدْوِنْ تَاتَيْجَ الدالة 2010 yyy ، yy le bee den is imply if yyy . yy مَثَال أخر (datepart("ww",date in استقطاع رقم الاسبوع من الناربخ اطرزخ على اعنبار أن السنة 53 اسبوع

ا**لصف** 

فَلُّو أَنْ تَارِيخَ date in = 11/10 = date in تَكُونَ تَاتَجَ الدالة 46 أي أن هذا الناريخ يفع في الاسبوع ال46 من السنة

## دالة *datediff*

نقوم باجاد الفرق بين نارخين الصبغة العامة للبالة DateDiff(interval,date1, date2, firstdayofweek, firstweekofyear) حيث interval أنو المعاهل المراد معرفة الفارق عن طريقه وهي نفسه اطعاملات السابقة 1 date الناريخ الأول 2 date الناريخ الثاني firstdayofweek وهو ثابت حِدد اليوم الأول من الأسبوع وهو اختيارِي اذا لم ينكر ينم حساب الافتراضي في النظام وهو الأحد أول الأسبوع تَامَا إذا أردنا غير ذلك نكثب اطعاهل هكذا vbSaturday ليبدأ الأسبوع بايطبت firstweekofyear ثابت حِدد الأسبوع الأول من السنة وهو اختياري اذا لم يِنكر بِنم حساب الافثراضي في النظام أي الأسبوع الذي ياني فيه يِنايِر حني لو يوم واحد في بنابر

او vbFirstFourDays البدء بأول أسبوع ينضمن 4 أيام على الأفل في السنة الجديدة او vbFirstFullWeek البدء بأول أسبوع كاهل في السنة

datediff("yyyy",(product\_date),date())

هِذا اطْنَال بِقَوِم بإجاد الفرق بين سنة الإنناجُ والسنة للناريخ الحالي فمثلا لو ان ناريخ الإنناج 5 1 / 1 / 2008 بكون نانج الدالة 2 datediff("ww",(product\_date),date()) : شال أخر: هذا اطثال بِقوم بإجاد الفرق بين الأسبوع لناريخ الإنناج والأسبوع للناريخ الحالي فمثلا لو أن ناريخ الإنناخ 2008/04/06 بكون النائج 36 1 اسبوع فارق بين اسبوع الإنثاج والأسبوع الحالي

### الدالة *Year*

لإجاد السنة في الناريخ اطرفق (year(product\_date) يقوم باسنخراج السنة من ئاريخ الإنئاج فمثلا لو ان ئاريخ الإنئاج 2008/04/06 بكون النانة 2008

### الدالة *Month*

لإجاد الشهر في الناريخ المرفق (month(product\_date) يقوم باسنخراج الشهر من ناريخ الإنناج فمثلا لو أن ناريخ الإنناج 2008/04/06 بكون **النائج 04** 

### الدالة *Monthname*

لإجاد اسِم الشِّهرِ في النارِيخ المرفِّف (month(product\_date) يقوم باسنخراج الشهر من ناريخ الإنناج فمثلا لو أن ناريخ الإنناج 2008/04/06 يكون النانج ابريل

# الدالة *Day*

لإجاد اليوم في الناريخ المرفق (Day(product\_date) يقوم باسنخراج اليوم من ناريخ الإنناج فمثلا لو أن ناريخ الإنناج 2008/04/06 بكون  $10<sub>1</sub>$ النائج  $30<sub>1</sub>$ الدالة *weekday* ارجاع رقم اليوم في الاسبوع  $\mathcal{C}$  lio

**SELECT weekday(date\_in) FROM buying**

يقَوِم بارجاع رقم اليوم في الناريخ املركور

الدالة *weekdayname*

ارجاع اسم اليوم لرقم اليوم في الاسبوع

 $C$ ال

**SELECT WeekdayName(weekday(date\_in)) FROM buying** بِقَوِم بارجاع اسِم اليوم في الناريخ املرُور مِثلا 1=السبت ، 2= الأحِد

### الدالة *Format*

format(expression,"format") الصيغة العامة للدالة حيث expression نعبير أو حقل يعبر عن ناريخ أو نصه أو رقم "format" النسبق اططلوب موضوع بين علامتي ننصيصه  $:1$ ( $)$ lto

format(product\_date,"dd/mmm/yyyy")

في املئال نقوم الدالة بإعادة صياغة ناريخ الإنناخ بصورة مخنلفة فمثلا لو أن الثاريخ بِساوِّ 2008/04/06 بِصبِيح هذا 06/إبريك/2008 حيث mmm نعم عن اسم الشهر ، ddd نعم عن اسم اليوم **2** لإنشاء حقل طعرفة اسم يوم الإنثاج Select format(product date,"ddd") as [إيوم الإنااج ] From buying

فلو أن الناريخ = 04/04/06/2008 بِكون النانج الأحد وهكذا مِكن استخدامها لنقوم بنفسه وظيفة الدالات السابقة year – month – day datepart – معْ زيادة بعض الإمكانات في المعامل حيث أن الدالات السابقة ddd, mmm المعاهلات ddd, mmm

**3**

format(NOW(),"HH:MM:SS AMPM") as [كانااج [عقت الإنااج بِينَة عِنْ هَذَا النَّعبِير صِياغة الوقت الحالي مثلا هكذا ص 15:21:09:15 مَع ملاحظة أن هذا الوقت لن ينم حَديثه إلا عند إعادة نشغيل الاسنعلام مرة أخرى

ملحوظة : ينم اسنخدام الجدول الاني لنغير ننسيقات دالة format

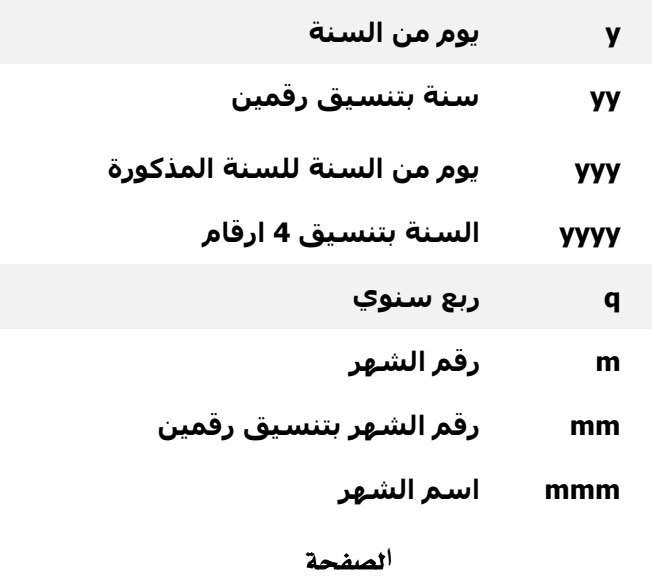

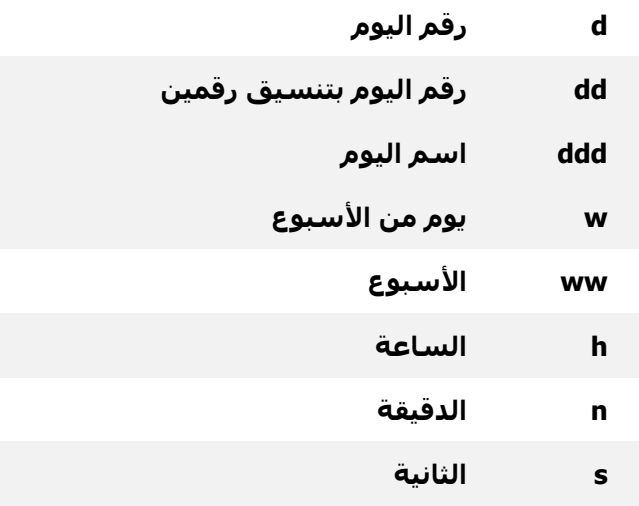

**4**

("format(price in,"00.00") هذا المثال يقوم بإعادة صياغة سعر  $08.25$  الشراء بصورة جديدة فمثل لو أن السعر = 8.25 يصبح  $14.26$   $\tanh$  14.258  $\tanh$ ومِكن صياغنه بالشكل النالي ("###",hormat(price in,"##.##") والفارق بِينَهُم أنَّ عَلَامَةَ O حَجْزَ مِكَانَ للرقمِ سَوَاءِ وَجِد أم لا أما # فَهِي أنَّ وَجِد الرقِم نقوِم بحجز مكان له وإلا فلا ولو أن السعر = 8.2526 يصبح 8.253 بدون أن يضِعَ 0 قبل الرقم 8

### الدالة *Dateserial*

Dateserial(year-1,month-1,day-1) الصيغة العامة ملحوظة : في الدالة Dateadd كنا نقوم جمع وطرح الايام أو الشهور أو السنين واحدة في كلّ مرة وكنا خصل على الناريخ مفرد أي أما سنة أو شهر أو يوم أما هذه الدالة فنقوم جمع وطرح النواريخ مجمعة يوم وشهر وسنة وخصل على ناريخ محميع َجاٍ

Dateserial(year(product\_date)-  $3$ , month(product date)-2, day(product date) + 3)

فاذا كان ئارىخ الإنئاج 2008/04/06 يكون النائج 2005/02/09 داالت االختباز

وهي دالات هامة جدا في اختبار القيم اطحنوية عليها الحقول

### دالة *Iserror*

خنير الاخطاء الناجة عن الدالات الاخرى والنعبيرات كثال : النعبير النالي يقوم بإحضار قيمة من مُوذج فرعي الى مُوذج اساسي

في لاداة غير منضم لاداة Text او Combo

```
[اسم الحفّا]![form].[اسم النّموذج الفرعي]
```
فاذا لم حِنوي السجل على بيانات في هذا الحقل برجِع النعبير Error ولكن عِكن كنابنه بهذا الشكل

اسِمِ ] ,"", [اسم الحقل]![form]].[if(iserror(الم النعوذجُ الفرعي]) [اسم الحقل]![form].[النّموذج الفرعي

### التحنيع

يقصد بالنجميه جَميه السجلات املنشابهة باسنخدام احد دالات النجميه عثال :

SELECT Count(class\_code) AS [عدد الاصناف] FROM buying;

هذا اطثال بقوم بنجمين سجاات كود الصنف باسنخدام دالة

### التحنيع *Count*

فيكون النانخ

اما ان اردنا معرفة عدد الاصناف للعملاء اطخنلفون أي سنقوم باضافة احد الحقول للاستعالم فيجب اخبار البرنامة ان النجميع سيكون عن طريق هذا

الحقل فنكئبه هكذا

SELECT Count(class\_code) AS [عدد الاصناف],product\_name FROM buying; Group by product name

فيكون النانج

ولاحظ إن البرنامج قام بنجميع السجلات املنشابهة في حقل الدالة ولكن بنجميه اسم العميل أي يقوم جمه سجلات كل عميل على حدي ثم مَ اضافة اسِم العميل معرفة كل عدد خص أي من العمالي

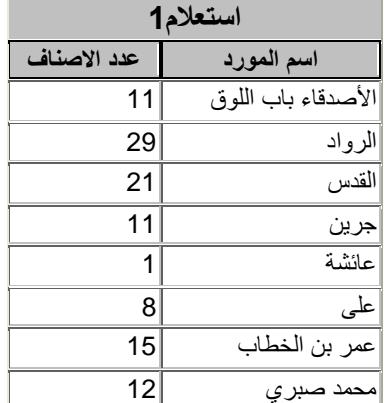

حالت وظنت : لو لم ينم أضافة أسم العمسل في حملة Select لن يؤثر في عملية النجميه ولكن لن نعرف أي من الاعداد املركورة خص أي من العملاء وهكذا يكون النجميا اما أن اردنا أضافة مسنوى أخر للنجميا مثلا لو أردنا

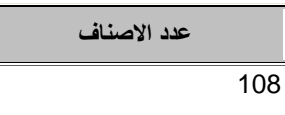

 $\overline{\phantom{a}}$ 

معرفة عدد الاصناف لكل عميل لكل يوم شراء فيئم اضافة ناريخ الشراء

```
للنجمية فنكون هكذا
```
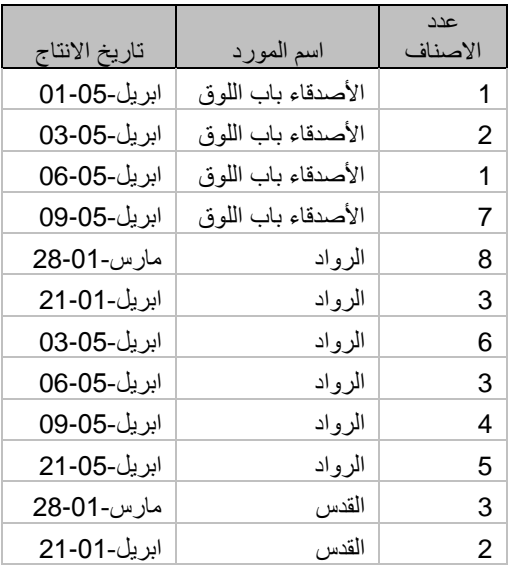

SELECT Count(class\_code) عدد ] AS افٓاالص[,product\_name,produc t\_date FROM buying group by product\_name,product\_date فنكون الننيجة كما نرى وهذه عينة من

الجدول النانج وليس الجدول كلة ونلاحظ أنه كلما ذادت مسنويات النجميع كلما زادت السجلات الناجة والعكسه بالعكسه

ثانيا دالات التجميع

دالة *Count* دالة العدد ونسنخدم كما سبف لنجميد عدد من السجلات

اطنشابهة

دالة *Sum* دالة اطجموع ونسنخدم لجمه عدد من السجلات اطنشابهة

 $\dot{\Omega}$  otlic

SELECT sum((price\_out-price\_in)\*quantity\_in) as [ اجمالي مكسب الصنفI],class name from buying group by class\_name

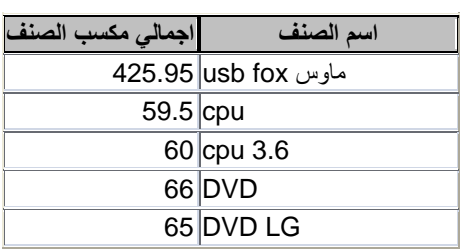

مّ استخدام دالة Sum لجمه السجلات المنشابهة طبقا لاسم الصِنف اي يقوم جمع كل السجلات طبقا للمعادلة التي نطرح سعر الشراء من سعر البيَّع ثم ينم ضربه في الكمية لاجاد

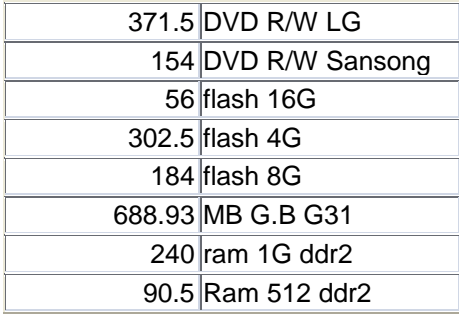

المكسب وبنم جُمِيعة بدالة sum بنْجْمِيعْ اسم الصِنْف فَيَقُوم جِيبيات المكسب لكل صنف

مِكن استخدام اطعابِير لاعاد مكسب احد او مجموعة من الاصناف مثلا

تابع المثال النالي المراد جَميه مكسب الاصناف النالية , dvd , flash 16g flash 8g

مَعَ العلم أن المكسب هو نانج طرح سعر الشراء من سعر البيَّ ثم ينم ضربه في الكمية

 $:C$ الحر

SELECT sum((price\_out-price\_in)\*quantity\_in) AS class name[اجمالي مكسب الصنف]،

FROM buying WHERE class name in("dvd","flash 16g","flash 8g") GROUP BY class\_name:

فيكور الناتج

### املعامل *Having*

في املئال السابق لو اردنا نطبيق احد امعايير على نانج النجمية لا مِكن اسنخدام العبارة Where ال where نسنخدم قبل النجميهُ فقط ولا مِكن اسنخدامها مه نانج النجمية ولكن نسنخدم Having معايير النجمية

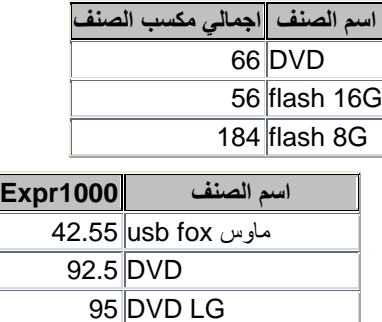

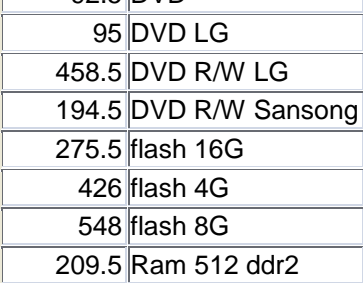

حِثَال: لو اردنا جَميحٌ اسعار الاصِناف التي لا نَذيد عن 100 جنيه مِكْن نطبيق

العيار قبل النجمية باسنخدام Where ثم ينم نطبيق الاسنعلام هكذا SELECT sum(price in), class name FROM buying WHERE price in  $< 100$ GROUP BY class\_name:

نجد إن البرنامة قام بنجنيب الاصناف التي نذيد عن 100 جنيه قبل عملية النجميه ثم قام بعملية النجميه بعد ذلك

اَها أَذَا أَرْدَنَا مِثْلًا جَمِيعَ الأَصِنَافِ الَّتِي لَا يَذِيهِ مَجْمُوعِهَا عِنْ 400 جَنِيهِ

فالطبيعي أننا لا مِكْن معرفة مجموعها الا بعد نطبيق دالة النجميه وبالنالي لا

مِكْنِ استَخْدامِ where ولكن نُنْم كما يلي

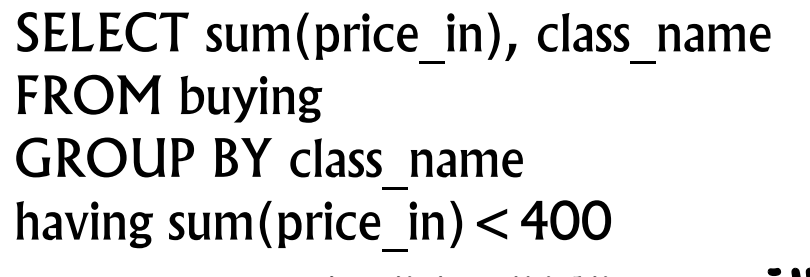

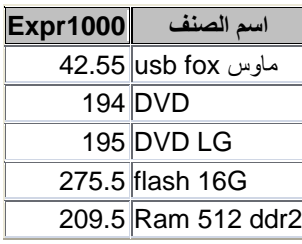

الدالة *AVG* داي١ املتٛضط اذتطابٞ

لاجاد مِنْوسط مِكسب الاصناف لكل عميل نقوم بالاني

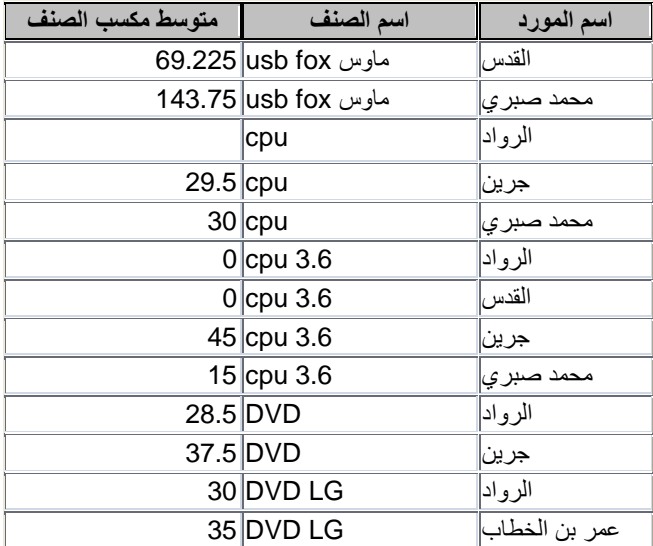

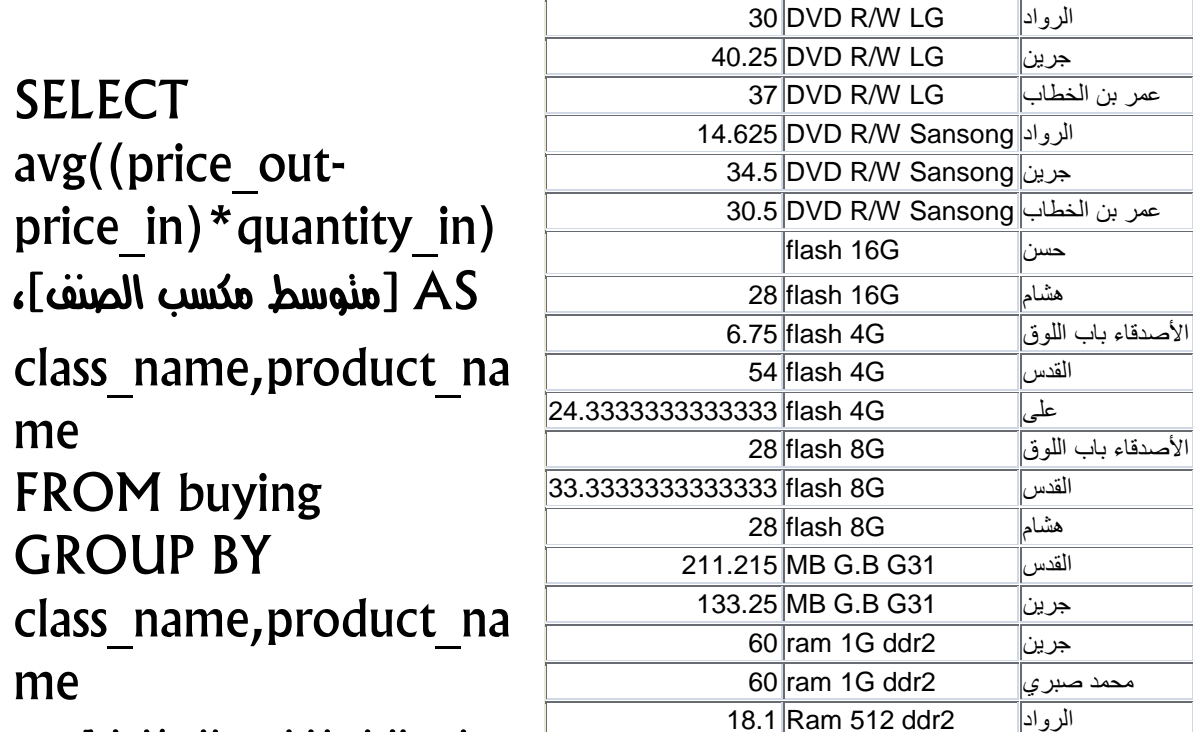

ومن هنا نسنخلص انه كلما م زيادة احد مسئويات النجميه مثل اسم العميل على الاسنعالم ذادت السجاات الناجّة فقام بنقسيم سجلات الصنف الواحد الى عدة سجلات طبقا للعميل ولكن اذا الجنِّعة عميل واحد لعدة اصناف بنِّم جَمْيعِهم وهكذا 133.25 MB G.B G31 جريي 60 ram 1G ddr2 جريي محمد صبر *ي* $\|\mathsf{G}\|$  1G ddr2 18.1 Ram 512 ddr2 الرواد

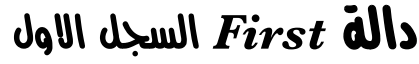

كثال لاجاد اول ناريخ لكه صنف م النوريد فيه SELECT first(date in), class name FROM buying GROUP BY class\_name

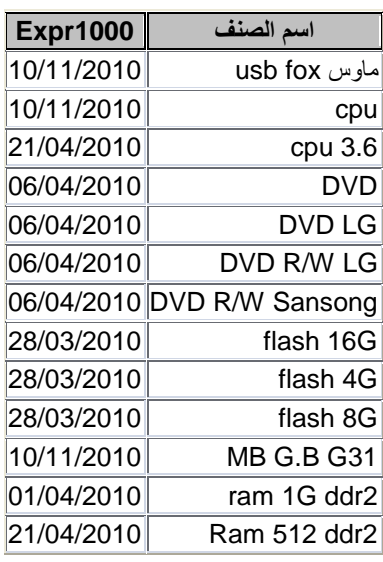

### دالة *Last*

السجل الأخير نُما في املياك السابق

### دالة *Max*

الاعلى لإجاد اعلى سجل في مجموعة سجلات

لاحاد اعلى سعر تم النورير به لاحد الاصناف

SELECT max(price in) as ،[اعلى سعر] class name

FROM buying

where class name  $=$  "cpu" GROUP BY class\_name

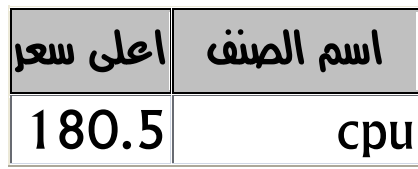

## دالة *Min*

الاقل لإجاد اقل سجل في مجموعة سجلات نُما سبف

### دالة *ABS*

لإجاد الرقم اططلقٌ بدون اشارة [صال

SELECT abs(price in) .class name FROM buying GROUP BY class\_name

## دالة *RIGHT*

اقتطاع جزء من النص من جهة اليمين  $\bigcirc$  lio

SELECT right(class\_name, 4) FROM buying where class name  $=$  "flash 8 GB"

يكور الناتج ولاحظ إن النائج عبارة عن الاربع حروف الأولى من ناحية اليمين لكل السجلات التي نوافق الشرط

### دالة *LEFT*

اقنطاع جزء من النصه من جهة اليسار

حثال

SELECT left(class\_name,4) FROM buying where class\_name = "flash 8 GB"

> **Expr1000** لكور اللاتج flas flas ولاحظ أن النائج عبارة عن الاربع حروف الاولى من ناحية flas flas اليسار لكل السجلات التي نوافف الشرط flas flas flas دالة *MID* flas flas اقنطاع جزء من النصه من جهة مننصف النص

> > حثال

SELECT mid(class\_name, 7, 1) FROM buying where class name  $=$  "flash 8 GB"

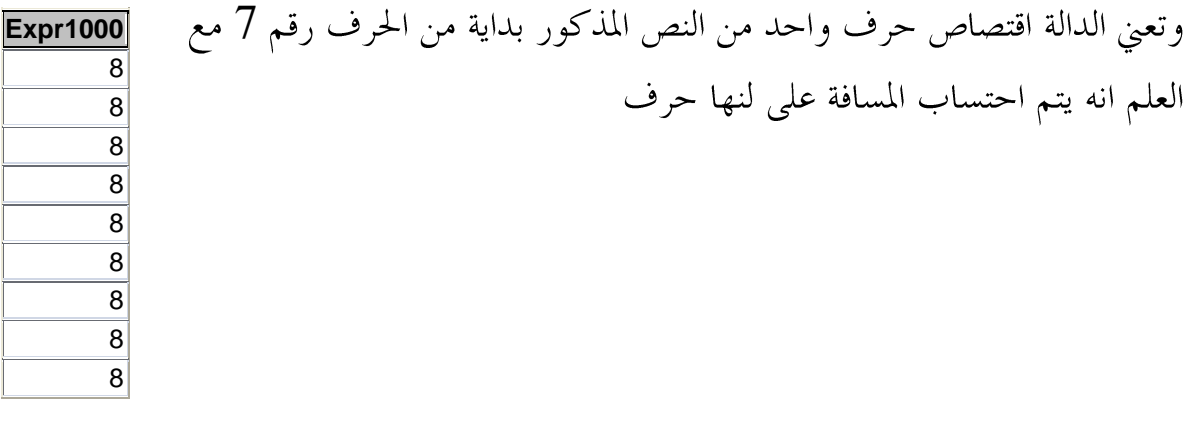

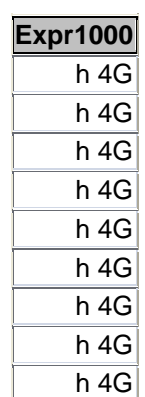

# دالة *LEN* وهي تكوو بعد عدد احلسوف أو األزقاو

 $\bigcirc$  lio

SELECT Len(class\_name) as [عدد الاحرف] FROM buying where class name  $=$  "flash 8 GB"

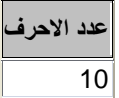

**Expr1000**

### دالة *UCASE*

حَويل الحروف الاجليزية للحروف الكبيرة capital

FLASH 4G FLASH 4G FLASH 4G FLASH 4G FLASH 4G FLASH 4G FLASH 4G

FLASH 4G SELECT ucase (class\_name[

FLASH 4G FROM buying

where class  $name="fflash 4G"$ 

دالة *LCASE*

**Expr1000** flash 4g flash 4g flash 4g flash 4g flash 4g flash 4g flash 4g flash 4g flash 4g

حَوِيل الحروف الاجليزية للحروف الصغيرة \_small

SELECT ucase(class\_name[

FROM buying

where class  $name="fflash 4G"$ 

### دالة املسجعية الصفسية *NZ*

نقوم باسنبدال الحقول الخالية لحقل صفري ونسنخدم في عمليات جمع وطرح وضرب الحقول حنى نعطى نانج حيث أنه لو مّ ادراج حقل جنوي على قيم خالية في عملية حسابية لا ينتج قيمة فبدل من لثابة اسم الحقل نكثبه بالدالة هكذ  $\mathcal{L}$ lto Select (NZ(price in)-NZ(price out)) \*NZ(quantity in))

## دالة *TOP* للكيه العليا أو الدىيا

SELECT top 3 (class\_name) FROM buying

لِلَّذِ أول ثَلاثٌ قَيمٍ في أعلى الجِدُولُ

**اسن الصنف** MB G.B G31 MB G.B G31 MB G.B G31

مكن استخدامها في اجاد اعلى 5 اسعار او اقل 3 اسعار لسلعة معينة ولكن نظر لأنَّها نقوم بإحضار القيم في اعلى الجرول فقط دون النَّظر الى قَيْمنَّها نقوم بنزنيب الجدول نصاعديا لإجاد اقل الاسعار وننازليا لإجاد اعلى الاسعار مثال اططلوب معرفة اقل 6 اسعار م الشراء بها

SELECT top 6 (price in) FROM buying

order by price\_in

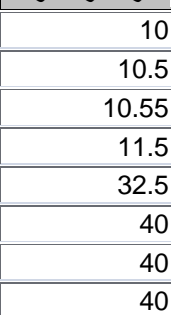

**سعر الشراء للوحدج**

فيكور الناتج ولكن لاحظ أن عدد السجلات اكثر من 6 وذلك لأن النعبير السابق عَنْدِها جِد قَيْم مِنْمائِلَة لأَخْرِ حْقِلْ بِنْم اسْنَدْعَانُه بِقَوْم بِإحْصَار حمياع القيم اطكررة

كما عِكْبَ إِنْ نُسْتَخْدِم بِالنِّسْبَةِ اللَّهِيَّةِ بدلٍ من القيم

حثال اططلوب معرفة اعلى 10 x من اسعار شراء الاصناف اطخنلفة select top 10 percent price in from buying order by price in desc

فيكون الناتج **سعر الشراء للوحدج** 275.5 ولاحظ آننا قمنا بالنرنيب ننازليا والنرنيب يكون نصاعديا افنراضيا  $\overline{275}$ 262.5 بدٕٚ نتاب١ ESC اَا يًرتتٝب ايتٓاشيٞ ال بد َٔ نتاب١ عباز٠ 262.23 205 DESCعباز٠  $\overline{201.5}$ 195

## دالة *RND* توليد زقه عشوائي

[رقم عشوائی] Select rnd as

يقَوم بنوليد رقم عشوائي كسر الواحد الصحيح وفي كل مرة ينم نشغيل الاسنعالم بنولر رقم حديد

**رق**م عشوائ*ی* 0.533424019813538

### الدالة *INT*

للنقريب لاقرب رقم صحيح

مِعنى اخر يقوم محرف الجزء العشري من الرقم سواء كان رقم او وسيطة حقل  $Cl$ to

SELECT int((price\_out-price\_in)\*quantity\_in) AS  $[$ الربح $]$ FROM buying

ا**لصف** 

```
طلاح الله عن التقال الأرقام الله الله السالبة يعطى الرقم السالب النالي النالي
                                                            بعد العلامة
                                                                 \bigcirclio
                                            Int(-99.3) = -100الدالة fix
                                               للنقريب لاقرب رقم صحيح
وهي نقوم بنفسه وظيفة الدالة Int في الغاء الجزء العشرب من الرقم ولكن
     الاختالاف في الارقام السالبة فهي نقرب لاقرب رقم اقل من الرقم املركور
```

```
Clio
fix(-99.3) = -99
```
### الدالة *ROUND*

نقوم بالنقريب لاقرب رقم عشري مطلوب

 $\dot{\Omega}$  oill

Round(55.12345,3) = 55.123

 $\dot{\Omega}$  cill

SELECT Round((price\_out-price\_in)\*quantity\_in,3) AS [ايسبض [ FROM buying

## الربط عن طريف الاسنعلامات

ويقصد بالربط هنا إحضار بيانات من عدة جداول او عدة استعلامات وإظهار النانج في استعلام جديد مثلا بيانات املنجين من العنوان ورقم الهانف والهانف الجوال والرقم الضريبي وغيرة من البيانات التي لا ننكرر نوجد في جدول املنجين ثُم إنْ بِبِانات النعاملات اليومية مع هؤلاء المننجِين نوجِد في جِدول أخر [جِدول حركة] مثل اسم السلعة والسعر والكمية اطشثراه من هذا اطنثج ثِم لو أردنا إحضار رقم الهانف للمننج من جِدول املنَجِين (product) في جدول الحركة (buying) اليومية نقوم بربط الجدولين كما يلي SELECT buying.class\_name, buying.product\_date, buying.price in, buying.product name, product.product\_tel FROM product LEFT JOIN buying ON (buying.product\_name=product.product\_name); وشرح هذا النعبير نُما يلي select مجملة بِرْدُ فَبِهَا الْحَقَوْلُ الْرَادِ نَصْمَبِنَهَا فِي الاستَعَلَّامِ مَسْبُوقًا بِاسِمِ الْجُدُولُ أَو الاسنعالم املرج منه الحقل املركور ببنهما نقطة مثلا class\_name و buying حيث buying اسم الجدول و class\_name اسِم الحقل وهكذا في كل الحقول ثانيا حملة From يِّذِكُر فِيه اسِمِ الْجِدِولِ الأولِّ ثِم معامل الربط ثم اسم الجِدولِ الثاني ثِم حقول الربط اطنساوية أي عنَدما الحقَّل اطسمي من الجدول اطسمي = الحقَّل اطسمي من الحدول اطسمي الأخر

## أىواع السبط

One to one واحد إلى واحد ومعاهل الربط فيه INNER JOIN ويقوم الاسنعلام الجديد بإحضار السجلات اطنساوية فقط في كلا الجداول أو االضتعالَات

فُمثلًا في اطثال السابق لو استخدمنا معامل الربط اطنكور بِقوم بإحضار فقط اطنجين اطنكورين في كلا الجدولين فقط

أي لو أن هناك مننجْ موجود في جرول اطبيعات ليس له بيانات في جرول اطننجين لن ينم ادراج سجلانه من جِدول اطبيعات

وايضا لو إن هناك مننج موجود في جرول املنجين ليس له بيانات في جرول اطبيعات لن ينم ادراج سجاانه من جِدول اطننجين أي ينم ادراج السجاات اطوجودة في كلا الجدولين فقط

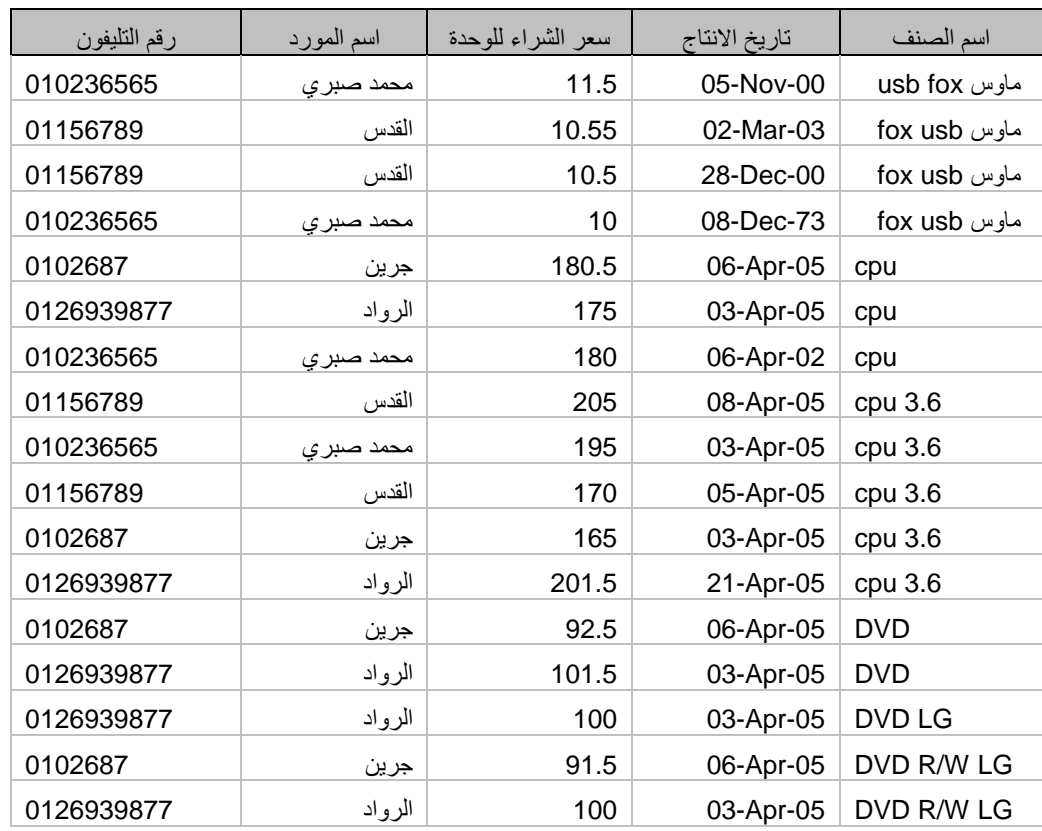

جميع املنجين الزي لهم نعاملات في جدول املبيعات وايضا لهم أرقام نليفون

من جدول املنجين

PIGHT JOIN واحد إلى نُثَير ومعاهل الزبط فيه RIGHT JOIN واحد وبِقَوم الاستعالم الجديد بإحضار جمياء السجلات من الجدول الثاني وفقط السجلات اطرنبطة من الجدول الأول فُعثل في الثال السابق لو استخدمنا معامل الربط المنكور يقوم بإحضار جميدً السجلات من جدول اطبيعات وفقط السجلات اطرنبطة من جدول اطننجين

أي بِقَوم بإحضار جميع بيانات جرول اطبيعات وفقط نلبِفون اطننج الزي له نعاهلات في جدول اطبيعات

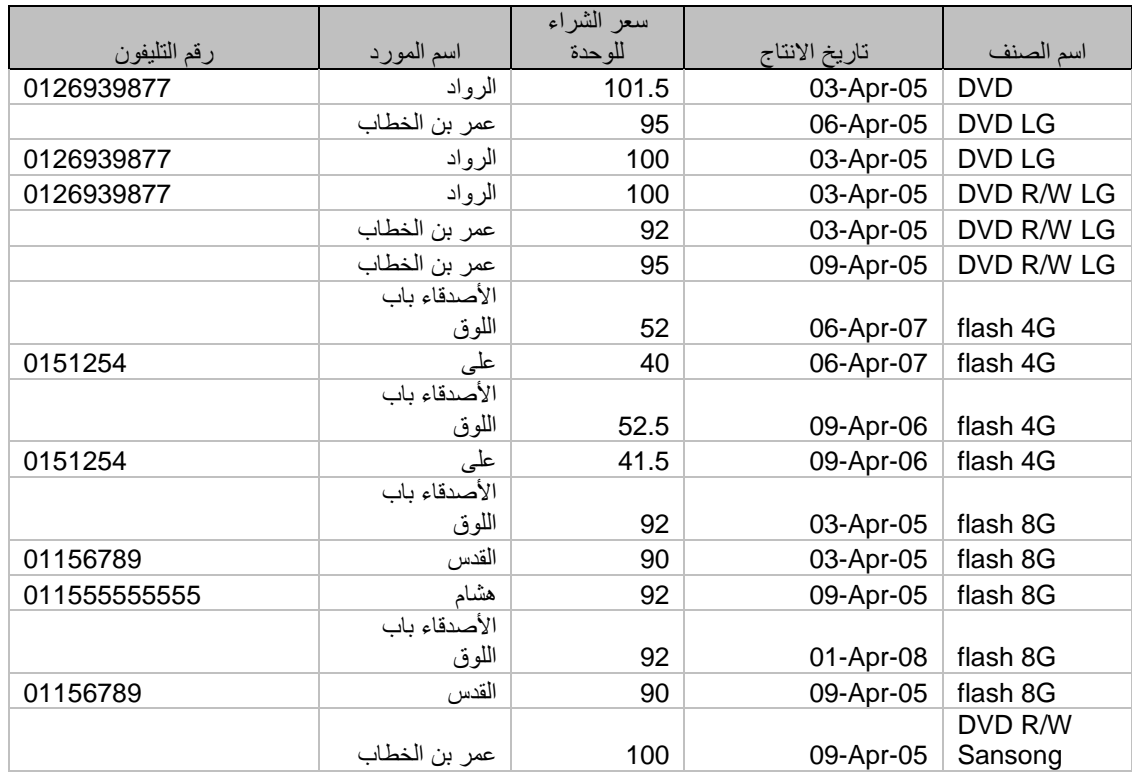

### LEFT JOIN ني إلى واحد ومعاهل الربط فيه LEFT JOIN

وبِقوم الاسنعلام الجديد بإحضار جمياء السجلات من الجدول الاول وفقط السجلات اطرنبطة من الجدول الثاني

فُعثل في الثال السابق لو استخدمنا معامل الربط المنكور يقوم بإحضار جميد السجلات من جدول اطنئجين وفقط السجلات اطرئبطة من جدول اطبيعات أي بِقَوم بإحضار جميع ببانات جدول اطننجين وفقط اسماء اطننجين اطسجلين في جدول اطنفجين

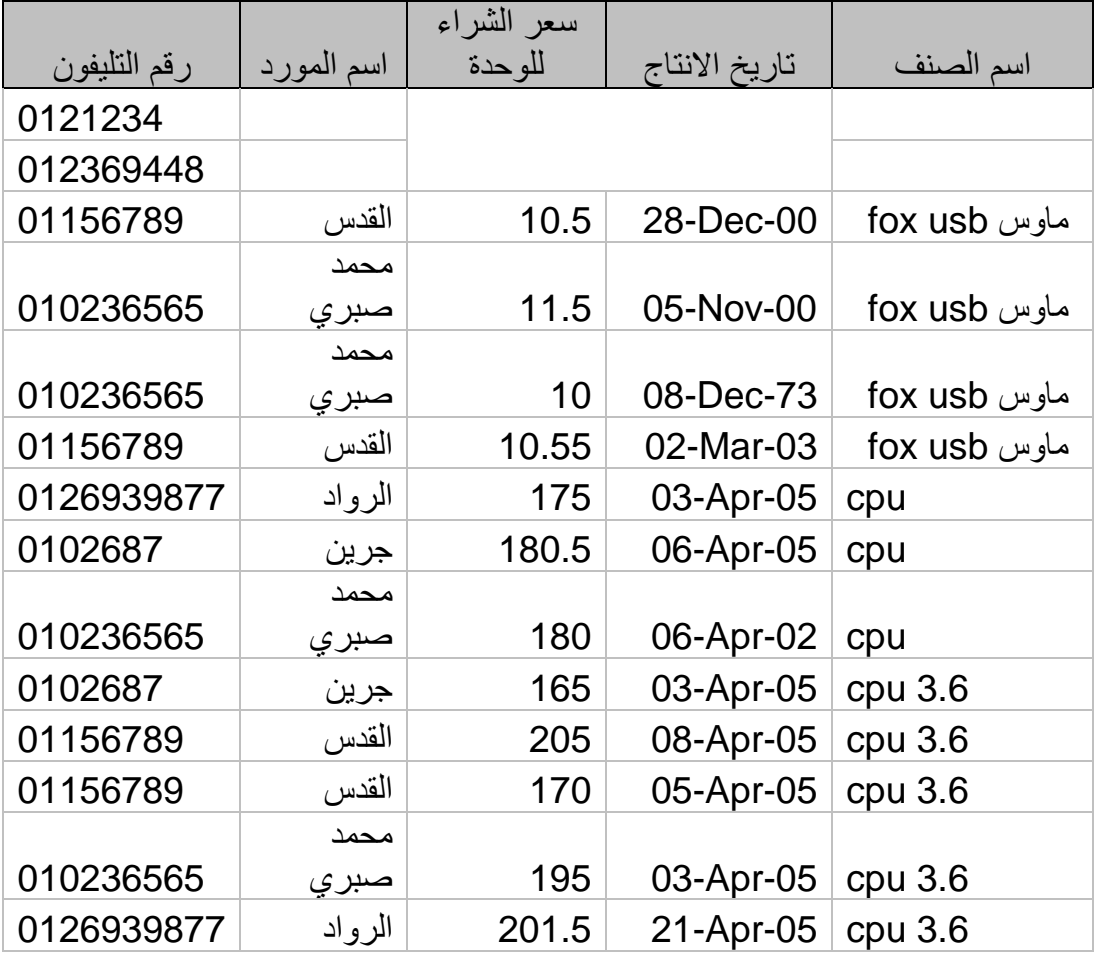

### ارقام نليفون طننجين ليس لهم نعاملات في جدول اطبيعات وايضا طن لهم نعاملات

## اضتخداو ميصات االضتعالمات اجلدولية مع لػة *SQL*

اولا نسنخدم الاسنعلامات الجدولية احد الصفوف لجعل بيانانها عناوين لاعمدة االضتعالّ

فمثلا انظر هذا الاسنعلام

SELECT count(class\_name) AS [عدد الاصناف],

class\_name, product\_name

FROM buying

where product name in("إين"، "القدس"، "الرواد")

GROUP BY class\_name, product\_name order by product name

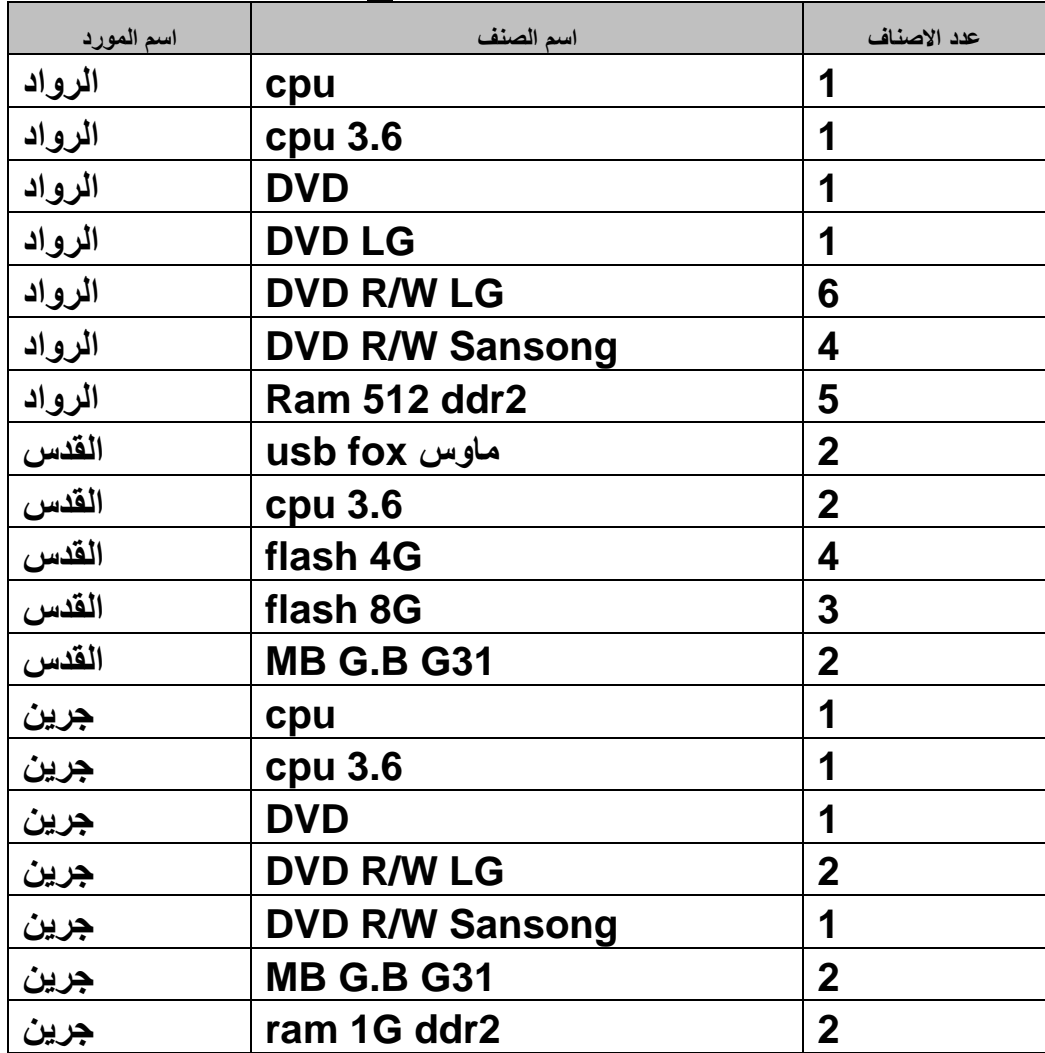

هذا استعلّام بِقَوم بعد عدد الاصتاف باستخدام دالة count ونقوم بعرضه اسِم الصِنف واسِم اطنتَجْ لِهذا العدد – من جِدول buying – وينْم النَجْمِيَّة عن طريق اسم اطنثج واسم الصِنف ايضا باسنخدام الشرط where للإصناف املركورة فقط

# ثم انظرا الني

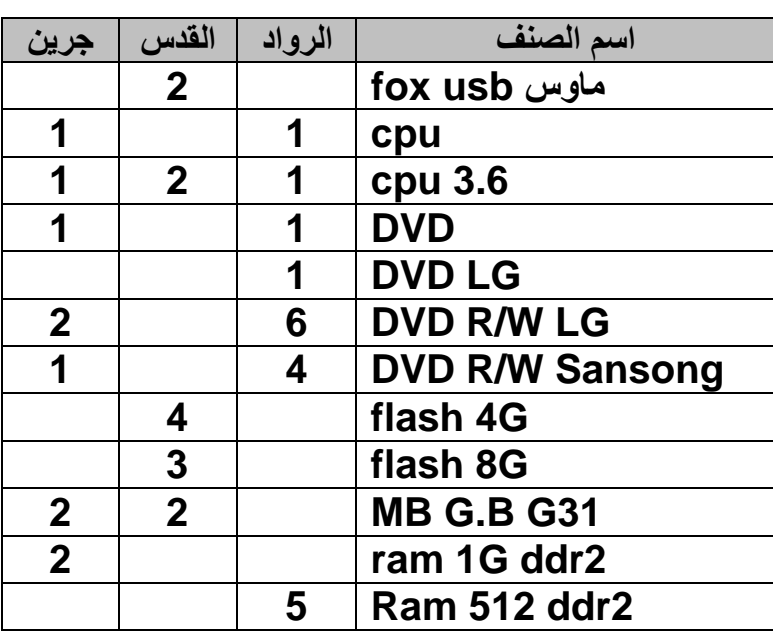

TRANSFORM Count(class\_name) SELECT buying.class\_name FROM buying WHERE buying.product name In ("جرين"،" القدس"،" الرواد") GROUP BY class\_name PIVOT product\_name;

هنا بعد استخدام ميزة الاستعلام الجدولي وجعل بيانات صف اسم اطنثج product name هي عناوين لأعمدة الاسنعلام وتحويل البيانات [مجموع الاصناف] افقية بدك من راسية نُعا مِكْنَ إضافة حقًّا اطجموع الكلي للأصناف نُعا يلي TRANSFORM Count(class\_name) SELECT buying.class\_name, Count(buying.class\_name) AS [عدد الاصناف] FROM buying WHERE buying.product name In  $("4\omega"$ ۰" القرس"، "الرواد") GROUP BY class\_name PIVOT product\_name;

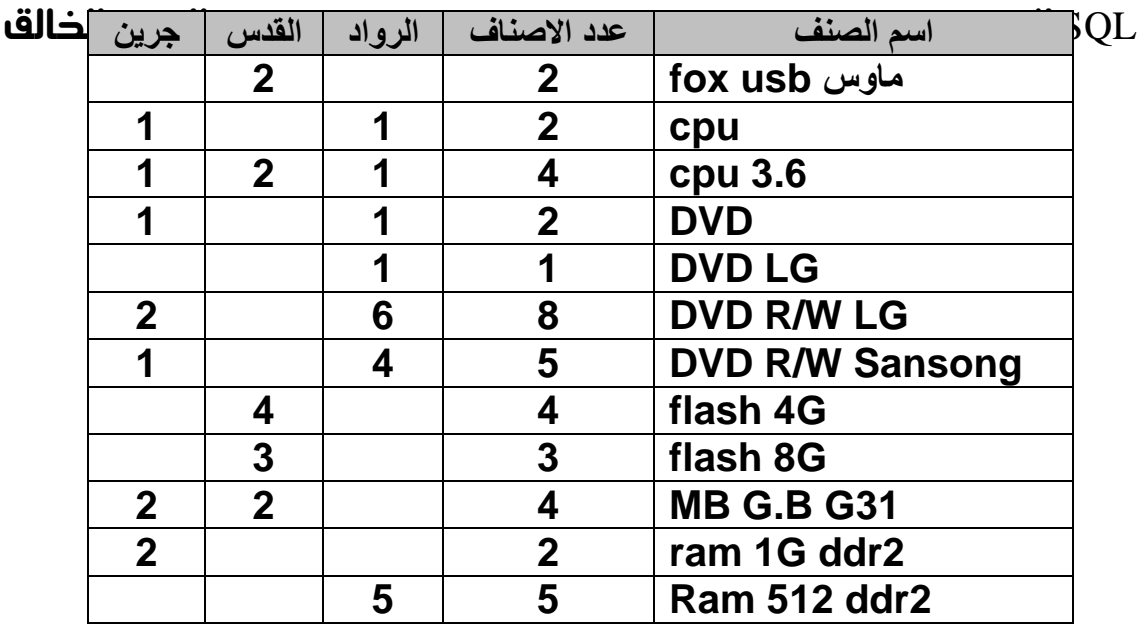

في المثال السابق يقوم الاسنعلام بعرضه كل المننجين نعناوين للاعمدة لو اردنا

الاقتصار على منتج واحد او اثنين مِكن ذلك عن طريق جملة pivot TRANSFORM Count(class\_name)

SELECT class\_name, Count(class\_name) AS [عدد الاصناف]

FROM buying

WHERE product name

GROUP BY class\_name

PIVOT product name in ("دين"، "القدس"، "الرواد")

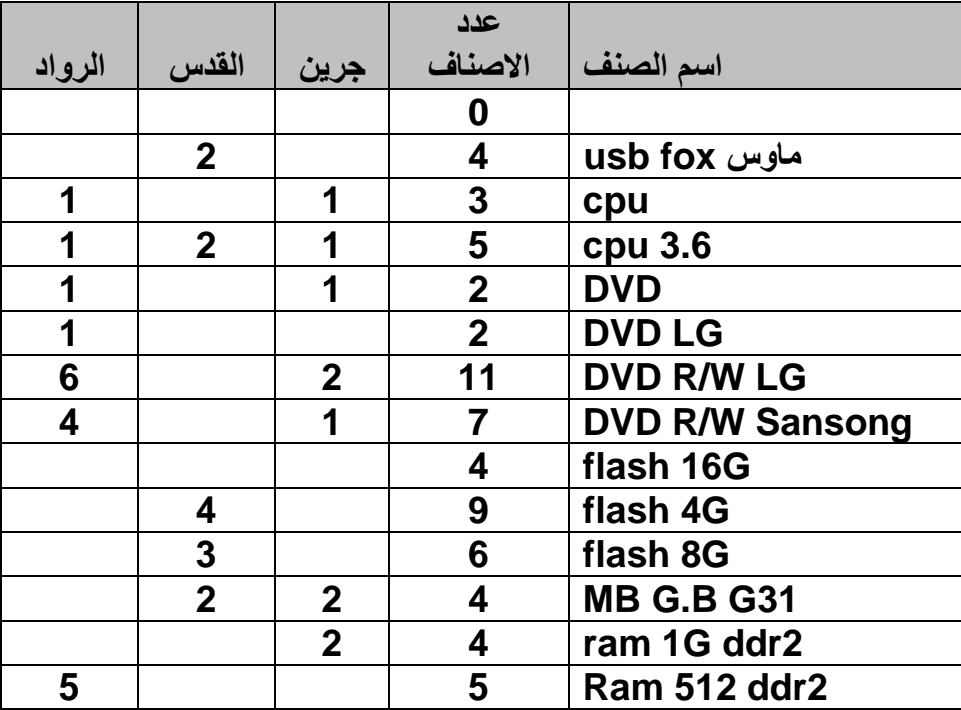

ولاحظ عند نتابة الشرط في جملة pivot قام اليرنامج بادراج الحقول اطخنارة فقط ولكن لم يقم بنرشيخ القيم الكلية [عدد الاصناف] لاننا لم نسنخدم جملة where وهذا هو الفرق بين استخدام الشرط في where او استبعاد بعض pivot في جهلة pivot

أما إذا كنت الاسنعالم بهذا الشكل

TRANSFORM Count(class\_name) SELECT class\_name FROM buying WHERE product name GROUP BY class\_name PIVOT product\_name ="ٜٔدس"

ينثج هذا الاستعالم

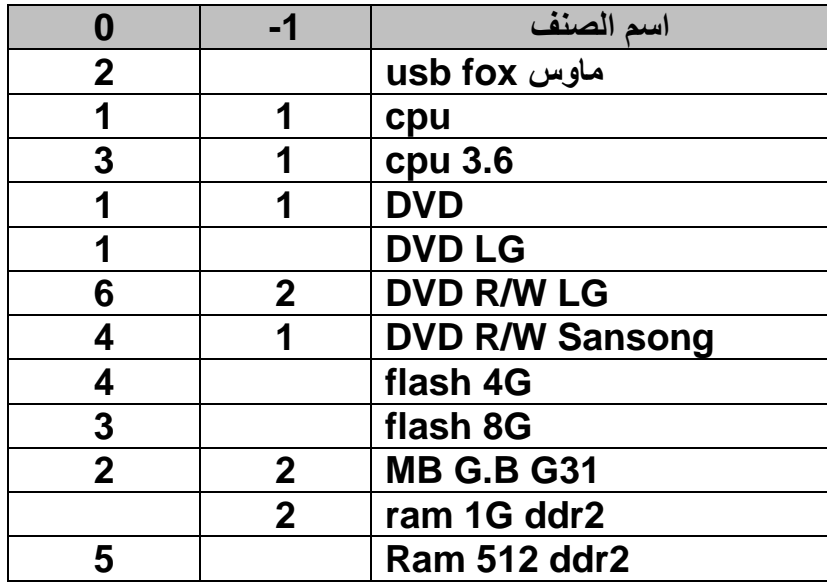

وهذا يعني الحقل الأول والذي عنوانه [−1] يعني عدد الأصناف لهذا اطنئج [جرين] والحقل الثاني والذي عنوانه [0] يعني عدد الاصناف لباقي اطنجين غير هذا المنشئ

ملحوظة هامة اذا قمت بكنابة احد البيانات اطمثلة لأحد اطنجين خطأ مثلا خرين بدل جرين يقوم بإدراج حقل خالى من البيانات ولا يدرج الحقل اطعني لانه بعثير الحقل حقل جديد ويبحث له عن بيانات فلا جِد

ملحوظة هامة في حالة انشاء مُودَّة او نقرير يعنُمر على بيانات الاستعلام الجدولي حِدث خطا كبير لانه عندما بِنم اضافة مننج جديد في بيانات الجدول أو الاسنعلام اطصدر للاسنعلام الجدولي يقوم باضافة حقل في الاسنعلام الجدولي لهذا اطنئج ولكن لا يقوم باضافنه في النموذج او النَّفرير ومِكن حلَّ هذه اطشكلة عن طريق

عِمْلِك اضافة كافة اطننجِين او اطوردين لاحد اطننجات في جدول متفصل سواء مَ النعاهل معه هذه السنة ام لا أي اضافة كافة اطوردين اطنوقعين للنورير وليكن ددٍٚ product

ثم مِكنك الاستعلام كما يلي

TRANSFORM Count(buying.class\_name) SELECT buying.class\_name FROM buying RIGHT JOIN product ON (buying.product\_name=product.product\_name) GROUP BY buying.class\_name PIVOT product.product\_name;

> حيث ينم ربط جدول املنجين جرول امليعات وينم احضار اسماء اموردين من جدول املنجين product وفي ننبجة الاسنعلام سينم ادراج كل املنجين سواء من لهم نعاملات ام لا واطننجْ الرّي ليس له نعاملات سينم ادراجة بصفر هكذا

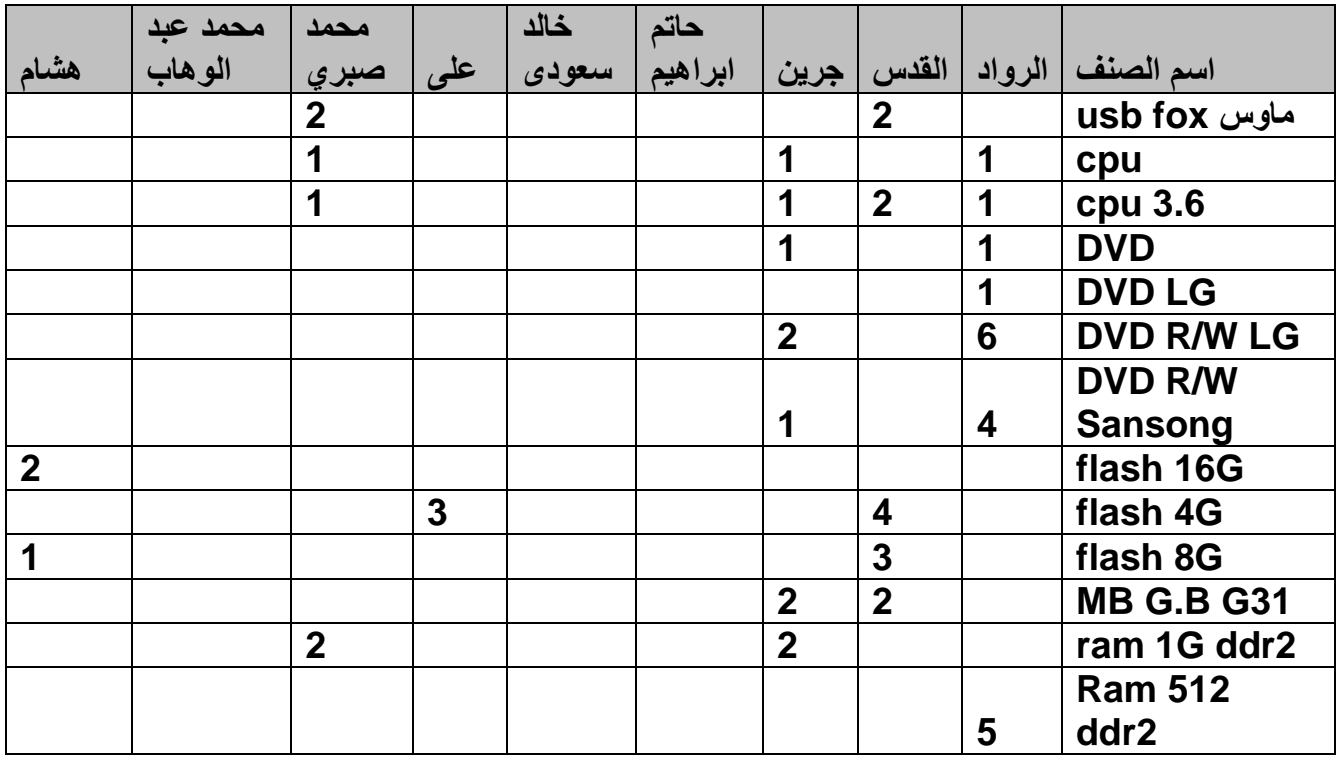

ثُم إِنشاء النَّعوذجُ أو الاستعالم بعد ذلك وعند النَّعامل محّ منتجّ من هؤلاء اللارجين بعد ذلك بِنم إحضار بيانانه

### لػة *SQL* واإلجساءات

ونعي الاجراءات الي مِكن نفعيلها على الجداول مثل انشاء جدول وحزفه والنعديل فيه وخن هنا لسنا بصدد الانشاء والنعديل حيث مِكننا ذلك بسهولة عن طريق الاكسس ولكن النعريل يكون من الاهمية مكان في لغة الاسنعلامات وللحظ هذه الامثلة  $SQL$ 

لو مّ خطا نسجيل احد بيانات الصنف مثل سعر الشراء او ناريخ الصلاحية واردنا نعديل هذه البيانات فلا بر من اطرور على كل السجلات التي حدث فيها الخطأ ثم نعديل البيانات وما ينزنب عليه من مشقة واحنمالية الخطا او نسيان بعض السجلات ولكن مع الأمر حيث Update بكون الأمر منتهى السهولة Update employee (<</a>(الجدول)

 $Set\ price\ in = 20$  ( $\Delta \omega$ ) Where class  $\c{code} = 101$  ( $\sin(\theta)$ )

ٖٚرا االضتعالّ ٜكّٛ بتشدٜح بٝاْات ضعس ايصٓف ايرٟ نٛدٙ *020* اىل ايطعس الجديد 2*0* بدل اطوجود وذلك لكل السجلات ومِكن ايضا زيادة السعر القديم بنسبة معين

فُعثلا في اطثال السابق لو اردنا زيادة سعر هذا الصنف بنسبة 5 × نكثب النالي Update employee Set price in = price in  $*1.05$ Where class  $code = 101$ ومِكن ايضا انشاء حقل سعر البياع للمننخ ونركه خاليا ثم ينم ادخال سعر البياع عن طريق هذا الاجراء بريادة نسبة ربح مثلا 20 × على سعر الشراء هكذا Update employee Set price out = price in  $*1.2$ Where class  $code = 101$ 

في بعض الاحيان بِنم نسجِيل بيانات الاصناف ما يسمى اذون الاضافة وفي هذا النوع من النسجيلات نكون الاصناف منشابهة ولكن مِكن اعطاء اسعار مخنلفة للعَملاء وفي كل اذن كثير من الاصناف اطكررة والعَملاء ولنسجيِل البيانات بطريقة سريعة وصحيحة نقوم بنسجيل البيانات برون اسعار ثم نقوم بنخصيص اسنعلام حَديث كما سبف بالاسعار طبقا للشروط

 $1$  صَنَالَ : لنُسجِيلُ صِنْف  $41$   $41$  للعورد القَّاس بسعر 300 جَنْبِه نَقْوِم بالاني

Update employee Set price\_out = 300 Where suplyer name = "القدس" and class name = " MB G41"

موسوعة العبارات المحجوزة للغة SQL

| <b>ABSOLUTE</b>      | <b>CLOSE</b>     | <b>DAYOFMONTH</b>  | <b>FORMAT</b>    |
|----------------------|------------------|--------------------|------------------|
| <b>ADD</b>           | <b>CLUSTERED</b> | <b>DAYOFWEEK</b>   | <b>FORMATC</b>   |
| <b>ADMINDB</b>       | <b>COALESCE</b>  | <b>DAYOFYEAR</b>   | <b>URRENCY</b>   |
| <b>ALL</b>           | <b>COLLATE</b>   | <b>DBPASSWORD</b>  | <b>FORMATD</b>   |
| <b>ALPHANUMERIC</b>  | <b>COLLATION</b> | <b>DCOUNT</b>      | <b>ATETIME</b>   |
| <b>ALTER</b>         | <b>COLUMN</b>    | <b>DDB</b>         | <b>FORMATN</b>   |
| <b>AND</b>           | <b>COMMIT</b>    | <b>DEC</b>         | <b>UMBER</b>     |
| <b>ANY</b>           | <b>COMP</b>      | <b>DECIMAL</b>     | <b>FORMATP</b>   |
| <b>ARE</b>           | <b>COMPRESSI</b> | <b>DECLARE</b>     | <b>ERCENT</b>    |
| <b>ARRAY</b>         | ON               | <b>DELETE</b>      | <b>FROM</b>      |
| AS                   | <b>CONCAT</b>    | <b>DESC</b>        | <b>FROM</b>      |
| <b>ASC</b>           | <b>CONNECT</b>   | <b>DFIRST</b>      | <b>CLAUSE</b>    |
| <b>ASCB</b>          | <b>CONNECTIO</b> | <b>DISALLOW</b>    | <b>FV</b>        |
| <b>ASCII</b>         | N                | <b>DISCONNECT</b>  | <b>GENERAL</b>   |
| <b>ASCW</b>          | <b>CONSTRAIN</b> | <b>DISTINCT</b>    | <b>GRANT</b>     |
| <b>ASSERTION</b>     | T                | <b>DISTINCTROW</b> | <b>GROUP</b>     |
| <b>ATAN</b>          | <b>CONSTRAIN</b> | <b>DLAST</b>       | <b>GUID</b>      |
| <b>ATN</b>           | <b>TS</b>        | <b>DLOOKUP</b>     | <b>GUIDFRO</b>   |
| <b>AUTHORIZATION</b> | <b>CONTAINER</b> | <b>DMAX</b>        | <b>MSTRING</b>   |
| <b>AUTOINCREMEN</b>  | <b>CONTAINS</b>  | <b>DMIN</b>        | <b>HAVING</b>    |
| T                    | <b>CONVERT</b>   | <b>DOMAIN</b>      | <b>HEX</b>       |
| <b>AVG</b>           | <b>COS</b>       | <b>DOUBLE</b>      | <b>HOUR</b>      |
| <b>BEGIN</b>         | <b>COUNT</b>     | <b>DROP</b>        | <b>HYPERLIN</b>  |
| <b>BETWEEN</b>       | <b>COUNTER</b>   | <b>DSTDEV</b>      | <b>KPART</b>     |
| <b>BINARY</b>        | <b>CREATE</b>    | <b>DSTDEVP</b>     | <b>IDENTITY</b>  |
| <b>BIT</b>           | <b>CSNG</b>      | <b>DSUM</b>        | <b>IEEEDOUB</b>  |
| <b>BOOLEAN</b>       | <b>CSTR</b>      | <b>DVAR</b>        | LE               |
| <b>BOTH</b>          | <b>CURDATE</b>   | <b>DVARP</b>       | <b>IEEESINGL</b> |
| <b>BUILDCRITERIA</b> | <b>CURRENCY</b>  | <b>ENVIRON</b>     | E                |
| <b>BY</b>            | <b>CURRENTUS</b> | EQV                | <b>IGNORE</b>    |
| <b>BYTE</b>          | ER               | <b>ERROR</b>       | IIF              |
| <b>CASCADE</b>       | <b>CURSOR</b>    | <b>EUROCONVERT</b> | <b>IMAGE</b>     |
| <b>CATALOG</b>       | <b>CURTIME</b>   | <b>EVAL</b>        | <b>IMESTATU</b>  |
| <b>CBOOL</b>         | <b>CVAR</b>      | <b>EXCLUSIVECO</b> | S                |
| <b>CBYTE</b>         | <b>CVDATE</b>    | <b>NNECT</b>       | <b>IMP</b>       |
| <b>CCUR</b>          | <b>CVERR</b>     | <b>EXEC</b>        | IN               |
| <b>CDATE</b>         | <b>DATABASE</b>  | <b>EXECUTE</b>     | <b>INDEX</b>     |
| <b>CDBL</b>          | <b>DATE</b>      | <b>EXISTS</b>      | <b>INDEXCRE</b>  |
| <b>CDEC</b>          | <b>DATEADD</b>   | <b>EXP</b>         | <b>ATEDB</b>     |
| <b>CEILING</b>       | <b>DATEDIFF</b>  | <b>EXTRACT</b>     | <b>INNER</b>     |
| <b>CHAR</b>          | <b>DATEPART</b>  | <b>FALSE</b>       | <b>INPUT</b>     |
| <b>CHARACTER</b>     | <b>DATESERIA</b> | <b>FETCH</b>       | <b>INPUTBOX</b>  |
| <b>CHECK</b>         | L                | <b>FILTER</b>      | <b>INSENSITI</b> |
| <b>CHOOSE</b>        | <b>DATETIME</b>  | <b>FIRST</b>       | <b>VE</b>        |
| <b>CHR</b>           | <b>DATEVALU</b>  | <b>FIX</b>         | <b>INSERT</b>    |
| <b>CHRB</b>          | E                | <b>FLOAT</b>       | <b>INSTR</b>     |
| <b>CHRW</b>          | <b>DAVG</b>      | <b>FLOOR</b>       | <b>INSTRB</b>    |
| <b>CINT</b>          | <b>DAY</b>       | <b>FN</b>          | <b>INSTRREV</b>  |
| <b>CLNG</b>          | <b>DAYNAME</b>   | <b>FOREIGN</b>     | <b>INT</b>       |
|                      |                  |                    |                  |

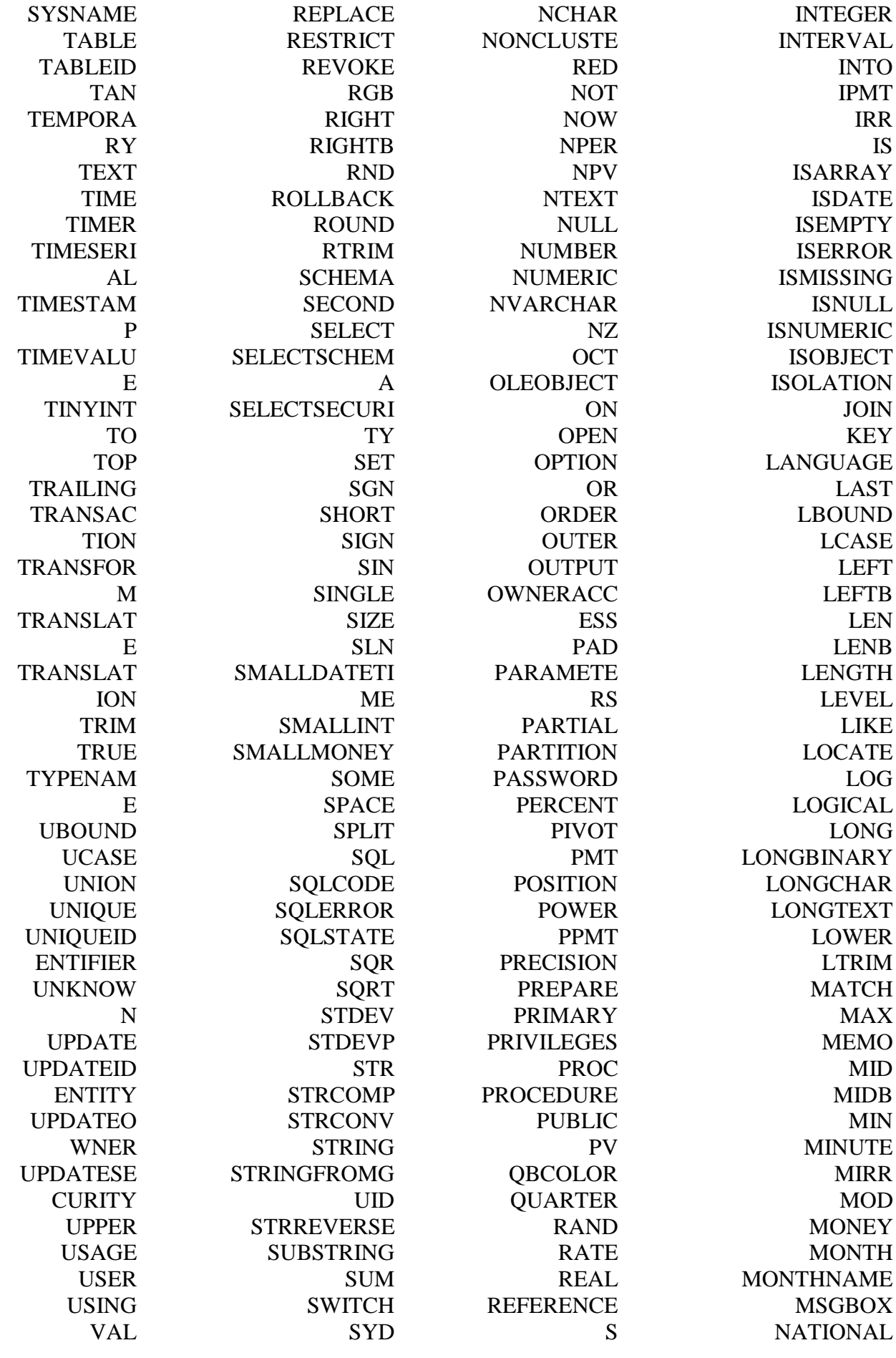

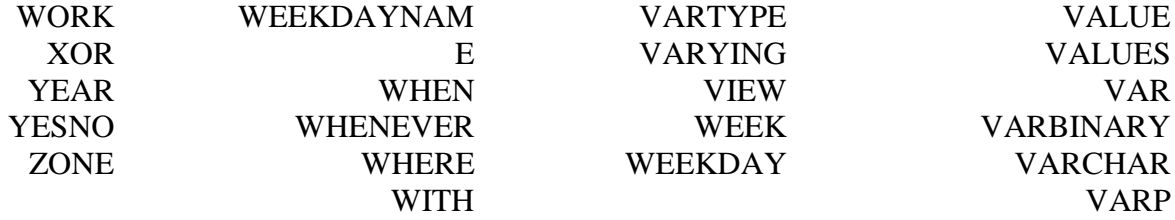